# Física y Matemáticas: complementos J.F.G.H.

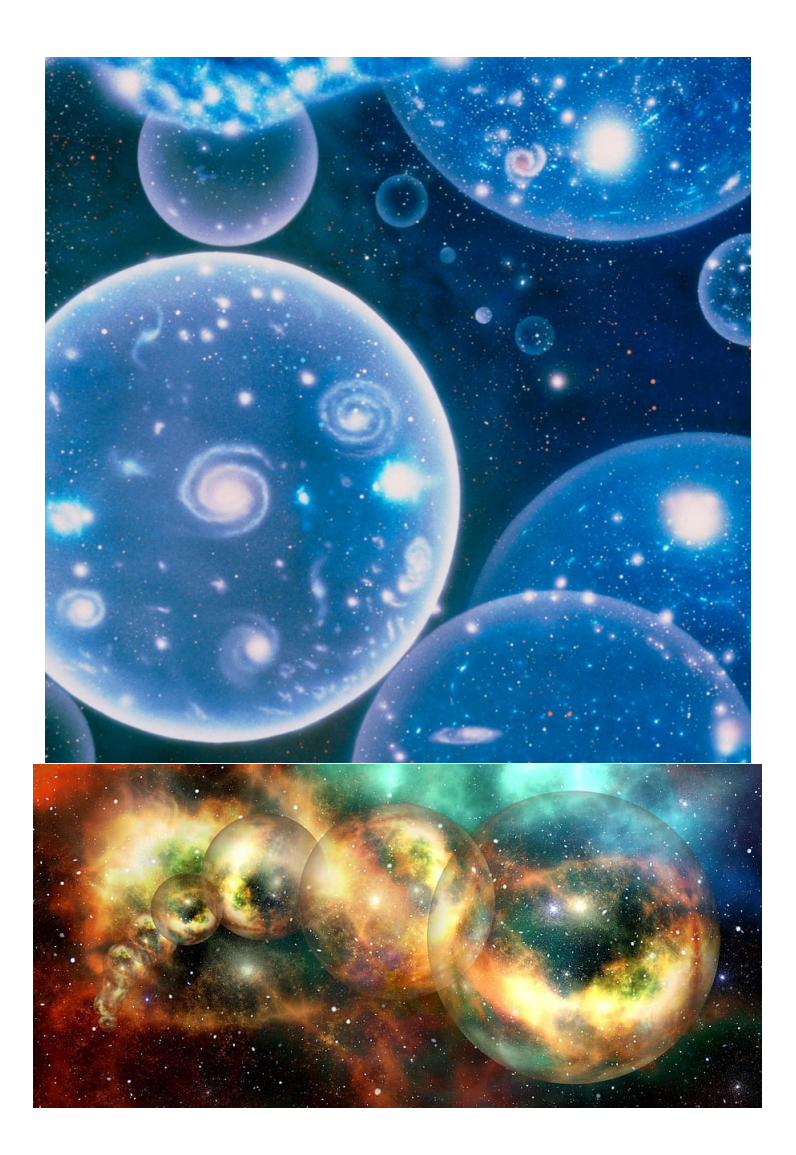

## **Índice**

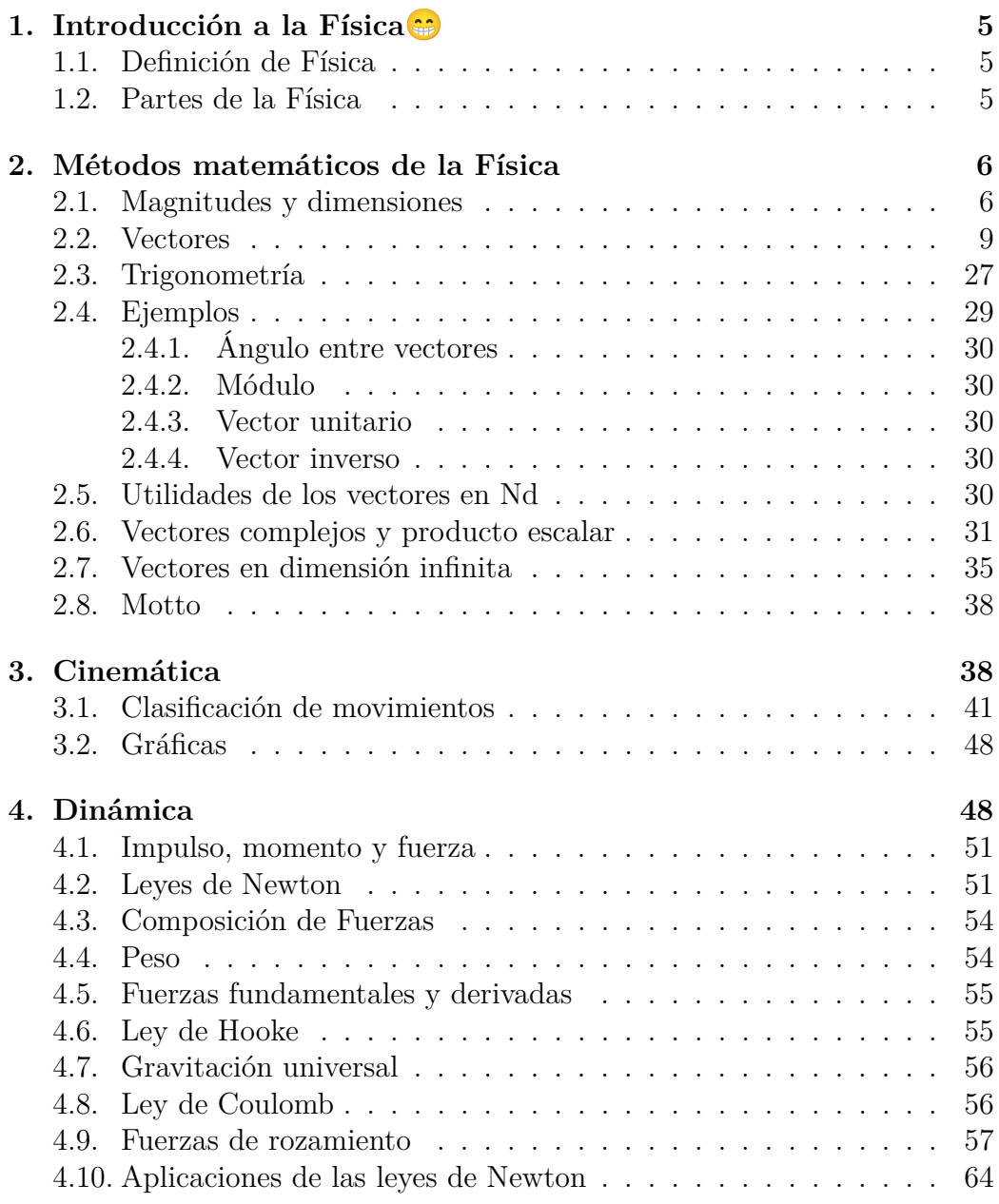

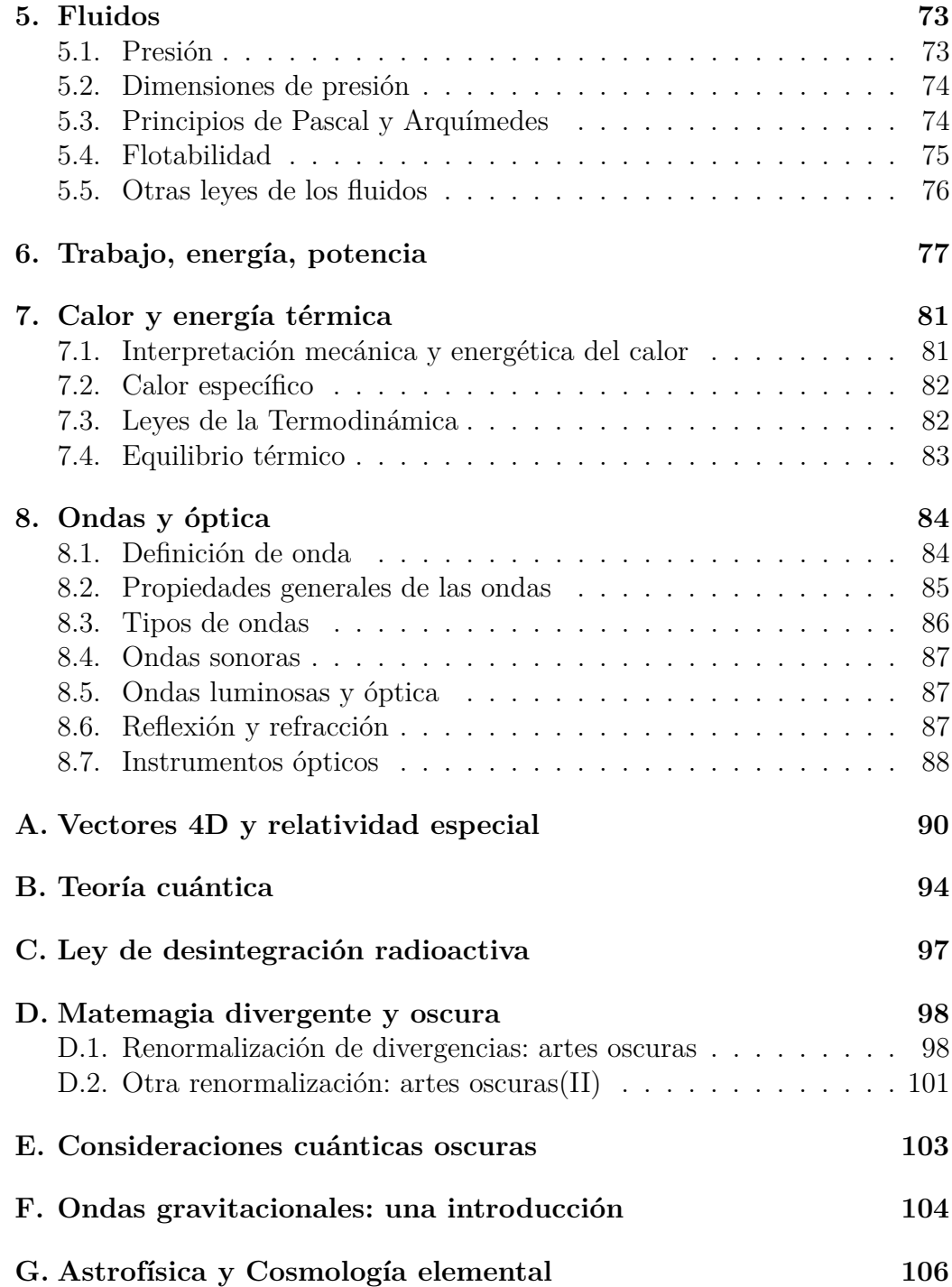

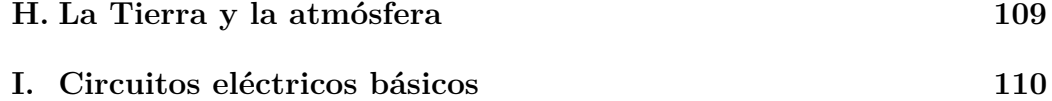

#### 4

## <span id="page-4-0"></span>**1. Introducción a la Física**

#### <span id="page-4-1"></span>**1.1. Definición de Física**

I really Physics, Science, Physmatics...

Física es la Ciencia que estudia los fenómenos de la Naturaleza de todo el Universo, y también del hipotético Multiverso (o incluso del Metaverso, no solo del MCU ó DCEU).

#### <span id="page-4-2"></span>**1.2. Partes de la Física**

Partes de la Física o ramas habituales:

- Mecánica clásica: Cinemática, Dinámica.
- Mecánica celeste y Mecánica cosmológica.
- Electromagnetismo y Electrodinámica. Electricidad, magnetismo e inducción electromagnética.
- Física Estadística.
- Física Experimental.
- Mecánica y Dinámica de fluidos.
- Termodinámica.
- Electrónica.
- Física atómica y molecular.
- Física de superficies.
- Física del Estado Sólido.
- Física del plasma.
- Física de bajas temperaturas.
- Ondas.
- Óptica.
- Física de fluidos.
- Física de materiales.
- Física aplicada.
- Física teórica.
- Física matemática.
- Astronomía.
- Astrofísica.
- Astroquímica.
- Química-Física.
- Mecánica Cuántica.
- Relatividad.
- Teoría Cuántica de campos.
- Gravedad cuántica.
- Superconductores y superfluidos.
- Computación e información cuántica.

## <span id="page-5-0"></span>**2. Métodos matemáticos de la Física**

#### <span id="page-5-1"></span>**2.1. Magnitudes y dimensiones**

Magnitud es todo aquello que podemos medir. Tipos de magnitudes:

- Básicas o fundamentales. En el S.I.: L, M, T, Θ, n, I, J.
- Derivadas. Combinación de dos o más magnitudes básicas. Ejemplos: velocidad, aceleración, energía, potencia, presión, concentración, velocidad areolar, momento lineal, fuerza,. . .

Categorías de magnitudes:

- **Escalares.**
- Vectoriales.
- Tensoriales.
- Pseudoescalares.
- **Pseudovectoriales.**
- **Pseudotensores.**
- Multivectoriales.
- **Espinoriales.**
- **Multiespinoriales.**
- **Twistoriales.**
- **Multitwistoriales.**
- **p**-formas.
- **Multiformas.**
- Polivectoriales.
- Poliformas.

Ejemplos de magnitudes escalares (o números puros): tiempo, temperatura, cantidad de sustancia, masa, potencia, energía,. . .

Ejemplos de magnitudes vectoriales (o magnitudes orientadas): posición, desplazamiento, velocidad, aceleración, fuerza, momento lineal, campo eléctrico, campo magnético,. . .

Observación: las magnitudes vectoriales orientadas en una dirección y sentido pueden generalizarse a múltiples orientaciones o sentidos con tensores/multivectores (bivectores, trivectores, . . . ,p-vectores,. . . )

Magnitudes tensoriales con múltiples direcciones:

- $\vec{v}, v^i$ .
- $f(x^i)$ .
- $B^{ij}, \overrightarrow{B}$ .
- $T^{a_1 a_2 \cdots a_p}$  es un p-tensor.

Los tensores pueden tener propiedades de simetría en sus índices y ser p.ej. simétricos ( $g_{ij} = g_{ji}$ ) o antisimétricos (hemisimétricos,  $a_{ij} = -a_{ji}$ ). Cualquier magnitud física se puede escribir dimensionalmente

$$
[X] = L^a M^b T^c \Theta^d n^e I^f J^g \tag{1}
$$

Además, los múltiplos y submúltiplos del S.I. usan los siguientes prefijos:

- $10^0 = 1$ , sin nombre. Unidad que corresponda.
- $10^1 = 10$ , deca (da).
- $10^2 = 100$ , hecta (h).
- $10^3 = 1000$ , kilo (k).
- 10<sup>6</sup> , mega (M).
- $10^9$ , giga (G).
- $10^{12}$ , tera (T).
- $10^{15}$ , peta (P).
- $10^{18}$ , exa (E).
- $10^{21}$ , zetta (Z).
- $10^{24}$ , yotta (Y).
- $10^{27}$ , ronna (R).
- $\blacksquare$  10<sup>30</sup>, quetta (Q).
- $10^{-1} = 1/10$ , deci (d).
- $10^{-2} = 1/100$ , centi (c).
- $10^{-3} = 1/1000$ , mili (m).
- $10^{-6}$ , micro  $(\mu)$ .
- 10<sup>−</sup><sup>9</sup> , nano (n).
- $10^{-12}$ , pico (p).
- $10^{-15}$ , femto (f).
- $10^{-18}$ , atto (a).
- $10^{-21}$ , zepto (z).
- $10^{-24}$ , yocto (y).
- $10^{-27}$ , ronto (r).
- $10^{-30}$ , quecto (q).

#### <span id="page-8-0"></span>**2.2. Vectores**

$$
\vec{a} = a_x \vec{i} + a_y \vec{j}, \quad \vec{b} = b_x \vec{i} + b_y \vec{j}, \quad |\vec{a}| = a = \sqrt{a_x^2 + a_y^2}, \quad |\vec{b}| = b = \sqrt{b_x^2 + b_y^2} \tag{2}
$$

$$
\vec{a} = a_x \vec{i} + a_y \vec{j} + a_z \vec{k}, \ \vec{b} = b_x \vec{i} + b_y \vec{j} + b_z \vec{k}
$$
 (3)

$$
|\vec{a}| = a = \sqrt{a_x^2 + a_y^2 + a_z^2}, \quad |\vec{b}| = b = \sqrt{b_x^2 + b_y^2 + b_z^2}
$$
 (4)

Producto escalar 2d y 3d:

$$
\vec{a} \cdot \vec{b} = (\vec{a}, \vec{b}) = \langle a|b \rangle = a_x b_x + a_y b_y = |\vec{a}||\vec{b}| \cos \varphi = ab \cos \varphi \tag{5}
$$

$$
\vec{a} \cdot \vec{b} = (\vec{a}, \vec{b}) = \langle a|b \rangle = a_x b_x + a_y b_y + a_z b_z = |\vec{a}| |\vec{b}| \cos \varphi = ab \cos \varphi \qquad (6)
$$

Vector unitario:

$$
\vec{u}_a = \frac{\vec{a}}{|\vec{a}|} = \frac{\vec{a}}{a} \tag{7}
$$

Vector inverso no canónico:  $\vec{a}^{-1} = \frac{1}{\pi}$  $\frac{1}{\vec{a}} =$  $\vec{a}$  $\frac{a}{|\vec{a}|^2}$ .

Base canónica ortonormal 2d:  $\vec{i} = (1,0), \vec{j} = (0,1)$ . Base canónica ortonormal 3d:  $\vec{i} = (1,0,0), \vec{j} = (0,1,0), \vec{k} = (0,0,1)$ . En síntesis, en 2d la posición es un vector

$$
\vec{r} = x\vec{i} + y\vec{j} = (x, y) \tag{8}
$$

donde $\vec{i} = (1,0)$  y  $\vec{j} = (0,1).$  Mientras, en 3d

$$
\vec{r} = x\vec{i} + y\vec{j} + z\vec{k} = (x, y, z)
$$
\n(9)

donde ahora  $\vec{i} = (1, 0, 0), \vec{j} = (0, 1, 0)$  y  $\vec{k} = (0, 0, 1)$  es la denominada base canónica ortonormalizada. Más generalmente, en Dd se tiene que

$$
\vec{r} = \sum_{i=1}^{D} x_i \vec{e}_i = x_1 \vec{e}_1 + x_2 \vec{e}_2 + \dots + x_D \vec{e}_D = (x_1, \dots, x_D)
$$
(10)

donde  $\vec{e}_i, i = 1, \ldots, D$ , es la base ortonormal formada por un solo 1 y el resto ceros permutados un sitio según el avance del índice.

El desplazamiento es la diferencia entre dos vectores de posición respecto a un mismo punto de origen. Matemáticamente, en 2d

$$
\Delta \vec{r} = \vec{r}_B - \vec{r}_A = \vec{r}_f - \vec{r}_0 = \Delta x \vec{i} + \Delta y \vec{j} = (x - x_0, y - y_0) = (x_B - x_A, y_B - y_A)
$$
\n(11)

En 3d tendremos

$$
\Delta \vec{r} = \vec{r}_f - \vec{r}_0 = \Delta x \vec{i} + \Delta y \vec{j} + \Delta z \vec{k} = (x - x_0, y - y_0, z - z_0)
$$
(12)

y en Dd será

$$
\Delta \vec{r} = \sum_{i=1}^{D} \Delta x_i \vec{e}_i = \Delta x_1 \vec{e}_1 + \Delta x_2 \vec{e}_2 + \dots + \Delta x_D \vec{e}_D = (\Delta x_1, \dots, \Delta x_D) \quad (13)
$$

En Física un vector es un segmento orientado con 4 propiedades:

Origen o punto de aplicación.

- Módulo o longitud o valor numérico.
- Dirección o recta de ubicación.
- Sentido u orientación del vector.

En Física, un vector es un segmento orientado con magnitud o módulo, dirección, sentido y punto de aplicación. En Matemáticas, un vector es un objeto abstracto con ciertas propiedades axiomáticas, más concretamente, un elemento  $v = \vec{v}$  de una estructura algebraica denominada espacio vectorial  $V(+, \cdot, v)$ . En el plano (real o complejo), un vector es una pareja de números reales, que con respecto a la base canónica  $\vec{i}, \vec{j}$  se expresa de la forma

$$
\vec{v} = v_x \vec{i} + v_y \vec{j} \tag{14}
$$

El módulo de este vector se define como

$$
|\vec{v}| = \sqrt{\vec{v} \cdot \vec{v}} = \sqrt{v_x^2 + v_y^2}
$$
 (15)

La base canónica de vectores  $B = {\vec{i}, \vec{j}}$  es una base denominada ortonormal, porque  $\vec{i} \perp \vec{j}$ , con  $\vec{i} \cdot \vec{j} = \vec{j} \cdot \vec{i} = 0$ , siendo además dichos vectores de módulo unidad, es decir  $|\vec{i}| = |\vec{j}| = 1$ . Una base es un conjunto de vectores cuya combinación lineal produce cualquier elemento del espacio vectorial, y además es el conjunto de dimensión máxima linealmente independiente. El producto escalar de dos vectores se define como la magnitude escalar, respecto de la base canónica:

$$
\vec{a} \cdot \vec{b} = a_x b_x + a_y b_y \tag{16}
$$

La definición independiente de la base del producto escalar lo asocia al módulo de los vectores y al ángulo que forman dichos vectores en el plano:

$$
\vec{a} \cdot \vec{b} = |\vec{a}| |\vec{b}| \cos \varphi \tag{17}
$$

Un vector es una magnitud orientada con ciertas propiedades abstractas. Se puede escribir un vector en 2d, 3d,. . . En componentes cartesianas:

**Vector 3d**  $\vec{A} = A_x \vec{i} + A_y \vec{j} + A_z$  $(18)$ 

#### **Suma y resta de vectores**

Sean  $\vec{a}, \vec{b}$  dos vectores en componentes cartesianas:

$$
\vec{c} = \vec{a} \pm \vec{b} = (a_x \pm b_x)\vec{i} + (a_y \pm b_y)\vec{j} + (a_z \pm b_z)\vec{k}
$$
 (19)

En Matemáticas la definición de vector es más abstracta y formal. Los vectores satisfacen las siguientes propiedades axiomáticas respecto de la operación suma + de vectores:

$$
\vec{a} + \vec{b} = \vec{b} + \vec{a} \tag{20}
$$

$$
\vec{a} + (\vec{b} + \vec{c}) = (\vec{a} + \vec{b}) + \vec{c}
$$
 (21)

$$
\vec{v} + \vec{0} = \vec{v} \tag{22}
$$

$$
\vec{v} + (-\vec{v}) = \vec{0} \tag{23}
$$

Con respecto a la multiplicación por escalares, un espacio vectorial satisface los axiomas:

$$
\lambda_1 \lambda_2 \vec{v} = \lambda_1 (\lambda_2 \vec{v}) = (\lambda_1 \lambda_2) \vec{v}
$$
\n(24)

$$
1\vec{v} = \vec{v} \tag{25}
$$

$$
\lambda(\vec{u} + \vec{v}) = \lambda \vec{u} + \lambda \vec{v} \tag{26}
$$

$$
(\lambda_1 + \lambda_2)\vec{v} = \lambda_1\vec{v} + \lambda_2\vec{v}
$$
\n<sup>(27)</sup>

Dos vectores se suman geométricamente haciéndoles coincidir en origen, y trazando la diagonal del paralelogramo que formarían los vectores. Es la denominada regla del paralelogramo. El módulo de un vector en el plano, respecto de la base canónica, no es más que una forma equivalente del teorema de Pitágoras. Sea E un espacio vectorial, y  $V \subset E$  un subconjunto de E. Se dice que V es subespacio vectorial si y sólo si  $\alpha \vec{u} + \beta \vec{v} \in V$ ,  $\forall \vec{u}, \vec{v} \in V$ .

#### **Independencia lineal**

Sea E un espacio vectorial. Si  $\vec{v}_1, \ldots, \vec{v}_n$  son un conjunto linealmente independiente de vectores en E, entonces

$$
\sum_{i}^{n} \lambda_{i} \vec{v}_{i} = \lambda_{1} \vec{v}_{1} + \dots + \lambda_{n} \vec{v}_{n} = \vec{0} \leftrightarrow \lambda_{i} = 0
$$
 (28)

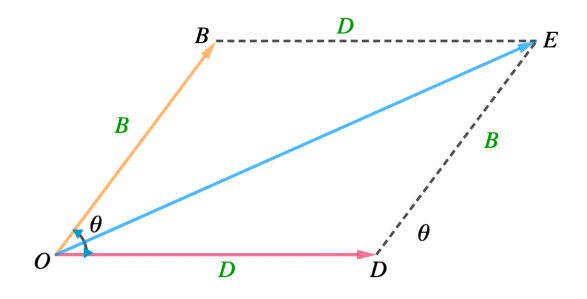

Figura 1: Suma de vectores y regla del paralelogramo.

#### **Generadores**

Sea E un espacio vectorial. Si  $\vec{v}_1, \ldots, \vec{v}_n$  son un conjunto V de vectores en E, entonces son un generador de vectores  $\vec{u}$  si puedo encontrar siempre combinaciones lineales tales que puedo expresar en componentes del conjunto generador de vectores a  $\vec{u}$ 

$$
\vec{u} = \sum_{i}^{n} \lambda_i \vec{v}_i = c_1 \vec{v}_1 + \dots + c_n \vec{v}_n
$$
\n(29)

donde  $c_1, \ldots, c_n$  serían las componentes de  $\vec{u}$  en G. Equivalentmente, el generador de un conjunto de m vectores en E es el conjunto de todas las combinaciones lineales de los vectores de G, y se denota como  $Span(G) = G_V$ .

Un conjunto de un espacio vectorial que es a la vez linealmente independiente y generador del espacio vectorial, se denomina habitualmente **base** de V . La dimensión de un espacio vectorial es el número de vectores de su base, o el mínimo número posible de vectores generadores. La base canónica de un espacio vectorial está caracterizada por vectores que tienen un 1 en una sola componente, y son cero las demás componentes. En el caso del espacio vectorial de vectores en  $\mathbb{R}^D$ , la base canónica es:

$$
\vec{e}_1 = (1, 0, \dots, 0), \vec{e}_2 = (0, 1, \dots, 0), \dots, \vec{e}_D = (0, \dots, 1) \tag{30}
$$

Las aplicaciones lineales o 1-formas en un espacio vectorial son entes matemáticos abstractos. Si  $J \in Y$  son espacios vectoriales, la aplicación  $f : J \to Y$ , donde J, Y son espacios vectoriales se dice lineal si y sólo si:

f( $\alpha\vec{u} + \beta\vec{v}$ ) =  $\alpha f(\vec{u}) + \beta f(\vec{v})$ , donde  $\vec{u}, \vec{v}$  son vectores de J, y  $f(\vec{u})$ ,  $f(\vec{v})$  vectores de Y. Esto se debe cumplir para cualesquiera vectores de  $J, Y$ .

La magnitud de un vector o su módulo es en 2d:

$$
|\vec{v}| = \sqrt{v_x^2 + v_y^2}
$$

y en 3d

$$
|\vec{v}| = \sqrt{v_x^2 + v_y^2 + v_z^2}
$$

y en D dimensiones:

$$
|\vec{v}| = \sqrt{\sum_{i=1}^{D} v_i^2}
$$

Para 3d tendremos que:

$$
\vec{a} = a_x \vec{i} + a_y \vec{j} + a_z \vec{k}
$$

$$
\vec{b} = b_x \vec{i} + b_y \vec{j} + b_z \vec{k}
$$

$$
\vec{a} + \vec{b} = (a_x + b_x)\vec{i} + (a_y + b_y)\vec{j} + (a_z + b_z)\vec{k}
$$

$$
\lambda \vec{a} = \lambda \left(a_x \vec{i} + a_y \vec{j} + a_z \vec{k}\right) = \left(\lambda a_x \vec{i} + \lambda a_y \vec{j} + \lambda a_z \vec{k}\right)
$$

Desigualdad triangular:  $|\vec{a} + \vec{b}| \leq |\vec{a}| + |\vec{b}|$ Proyecciones de las componentes de un vector en el plano:

$$
\vec{v} = v_x \vec{i} + v_y \vec{j} \tag{31}
$$

$$
v_x = v \cos \varphi, \ \ v_y = v \sin \varphi \tag{32}
$$

En el espacio se usan cosenos directores:

$$
\vec{v} = v_x \vec{i} + v_y \vec{j} + v_z \vec{k} \tag{33}
$$

$$
v_x = v \cos \varphi_x \tag{34}
$$

$$
v_y = v \cos \varphi_y \tag{35}
$$

$$
v_z = v \cos \varphi_z \tag{36}
$$

donde  $\cos^2 \varphi_x + \cos^2 \varphi_y + \cos^2 \varphi_z = 1$ . Relación que es extrapolable a cualquier dimensión como sigue:

$$
\sum_{i=1}^{D} \cos^2 \varphi_i = 1
$$

Los vectores unitarios (módulo uno) y ortogonales entre sí de la base canónica son  $\vec{i}, \vec{j}, \vec{k}$ , aunque también se usan en ocasiones en  $nD$  como  $\vec{e_i}, \vec{u_i}$ . Otras operaciones con vectores son el producto escalar y el producto vectorial (y también el producto exterior o externo). El producto escalar de dos vectores en la base canónica es trivialmente escrito como sigue:

$$
\vec{a} \cdot \vec{b} = |\vec{a}| |\vec{b}| \cos \varphi = a_x b_x + a_y b_y + a_z b_z
$$

El producto escalar tiene una serie de aplicaciones:

Determinar la ortogonalidad o más generalmente el ángulo formado entre 2 vectores.

$$
\cos \varphi = \frac{\vec{a} \cdot \vec{b}}{|\vec{a}||\vec{b}|} \tag{37}
$$

Determinar la longitud o módulo de un vector.

$$
L(\vec{v}) = |\vec{v}| = +\sqrt{\vec{v} \cdot \vec{v}} \tag{38}
$$

Calcular la proyección de un vector sobre otro.

$$
proj(a \to b) = \frac{\vec{a} \cdot \vec{b}}{|\vec{b}|}
$$
 (39)

Calcular un vector unitario a uno dado.

$$
\vec{u}_v = \frac{\vec{v}}{|\vec{v}|} \tag{40}
$$

El producto vectorial se define como la expresión formal:

$$
\vec{a} \times \vec{b} = \begin{vmatrix} \vec{i} & \vec{j} & \vec{k} \\ a_x & a_y & a_z \\ b_x & b_y & b_z \end{vmatrix} = \begin{vmatrix} a_y & a_z \\ b_y & b_z \end{vmatrix} \vec{i} - \begin{vmatrix} a_x & a_z \\ b_x & b_z \end{vmatrix} \vec{j} + \begin{vmatrix} a_x & a_y \\ b_x & b_y \end{vmatrix} \vec{k}
$$

que se define explícitamente con

$$
\vec{a} \times \vec{b} = \begin{vmatrix} \vec{i} & \vec{j} & \vec{k} \\ a_x & a_y & a_z \\ b_x & b_y & b_z \end{vmatrix} = (a_y b_z - a_z b_y) \vec{i} - (a_x b_z - a_z b_x) \vec{j} + (a_x b_y - a_y b_x) \vec{k}
$$

Por la anticonmutatividad del producto vectorial tenemos que  $\vec{i}\times\vec{j}=-\vec{j}\times\vec{i}=$  $\vec{k}$ , también:

$$
\vec{j} \times \vec{k} = -\vec{k} \times \vec{j} = \vec{i}
$$

$$
\vec{k} \times \vec{i} = -\vec{i} \times \vec{k} = \vec{j}
$$

It follows the magic word spell under the mnemonics cyclic XYZZY. Also, we could write

$$
\vec{C} = \vec{B}_{\times}\vec{A} = \begin{pmatrix} 0 & B_z & -B_y \\ -B_z & 0 & B_x \\ B_y & -B_x & 0 \end{pmatrix} \begin{pmatrix} A_x \\ A_y \\ A_z \end{pmatrix} = \begin{pmatrix} A_y B_z - A_z B_y \\ A_z B_x - A_x B_z \\ A_x B_y - A_y B_x \end{pmatrix} = \begin{pmatrix} C_x \\ C_y \\ C_z \end{pmatrix}
$$
\n(41)

Note that  $\vec{A} \times \vec{B} = -\vec{B} \times \vec{A}$ . There is another known mnemonics related to the cyclic triadic clock:

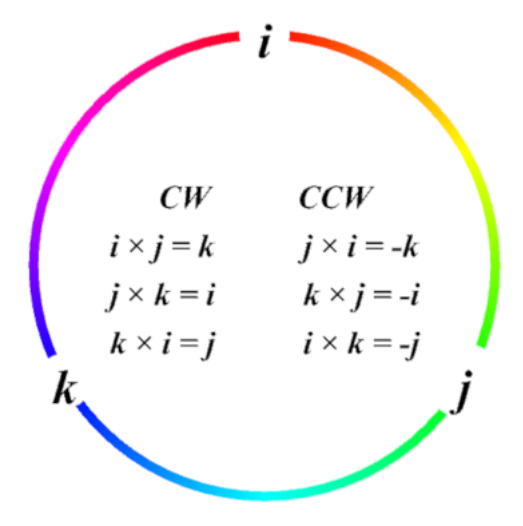

El producto vectorial tridimensional tiene algunas aplicaciones:

El módulo del producto vectorial  $\vec{c}=\vec{a}\times\vec{b}$ es el área del paralelogramo generado por  $\vec{a}, \vec{b}$ .

- El producto vectorial mide paralelismo entre vectores.
- El producto vectorial tridimensional con una orientación o quiralidad particular, por lo que se le denomida pseudovector.
- El producto vectorial está relacionado con el producto escalar mediante la identidad de Lagrange

$$
(\vec{a} \cdot \vec{b})^2 + (\vec{a} \times \vec{b})^2 = |\vec{a}|^2 |\vec{b}|^2
$$

El producto mixto de tres vectores es, en módulo, el volumen del paralelepípedo generado por los tres vectores

$$
Vol(\vec{a}, \vec{b}, \vec{c}) = |\vec{a} \cdot \vec{b} \times \vec{c}| \; ; \vec{a} \cdot \vec{b} \times \vec{c} = \vec{a} \times \vec{b} \cdot \vec{c} = \det(\vec{a}, \vec{b}, \vec{c})
$$

- El producto vectorial es siempre un vector perpendicular al plano que generan los vectores factores, y tiene sentido dado por la regla de Maxwell, del tornillo o sacacorchos: el sentido el del avance de un tornillo o sacacorchos desde el primer factor al segundo por el camino más corto (regla de la mano derecha).
- El módulo del producto vectorial puede escribirse como sigue:

$$
|\vec{a} \times \vec{b}| = |\vec{a}| |\vec{b}| \sin \varphi \tag{42}
$$

- Además, el módulo del producto vectorial es el área del paralelogramo que generan los vectores  $\vec{a}, \vec{b}$ , i.e.,  $|\vec{a} \times \vec{b}| = A_{\Box}(\vec{a}, \vec{b})$ .
- Por otra parte, el producto vectorial no es ni conmutativo ni asociativo.  $\vec{a} \times \vec{b} = -\vec{b} \times \vec{a}$  (es anticonmutativo), y  $\vec{a} \times (\vec{b} \times \vec{c}) \neq (\vec{a} \times \vec{b}) \times \vec{c}$ .
- El producto vectorial de dos vectores paralelos o proporcionales es nulo.
- Por tanto, el producto vectorial: mide paralelismo, áreas, y representa giros en el espacio.

XYZZY spell for the cross product (3d):

$$
c_x = a_y b_z - a_z b_y \tag{43}
$$

$$
c_y = a_z b_x - a_x b_z = -(a_x b_z - a_z b_x)
$$
\n(44)

$$
c_z = a_x b_y - a_y b_x \tag{45}
$$

or using  $2 \times 2$  determinants

$$
\vec{c} = \vec{a} \times \vec{b} = \begin{bmatrix} a, \vec{b} \end{bmatrix} = \left( \begin{vmatrix} a_y & a_z \\ b_y & b_z \end{vmatrix}, -\begin{vmatrix} a_x & a_z \\ b_x & b_z \end{vmatrix}, \begin{vmatrix} a_x & a_y \\ b_x & b_y \end{vmatrix} \right)
$$
(46)

The cross product is a pseudovector, dual of a bivector in 3d. A bivector exists in any dimension such as

$$
\vec{C} = \vec{a} \wedge \vec{b} \tag{47}
$$

- El producto vectorial es siempre un vector perpendicular al plano que generan los vectores factores, y tiene sentido dado por la regla de Maxwell, del tornillo o sacacorchos: el sentido el del avance de un tornillo o sacacorchos desde el primer factor al segundo por el camino más corto (regla de la mano derecha).
- El módulo del producto vectorial puede escribirse como sigue:

$$
|\vec{a} \times \vec{b}| = |\vec{a}| |\vec{b}| \sin \varphi \tag{48}
$$

- Además, el módulo del producto vectorial es el área del paralelogramo que generan los vectores  $\vec{a}, \vec{b}$ , i.e.,  $|\vec{a} \times \vec{b}| = A_{\square}(\vec{a}, \vec{b})$ .
- Por otra parte, el producto vectorial no es ni conmutativo ni asociativo.  $\vec{a} \times \vec{b} = -\vec{b} \times \vec{a}$  (es anticonmutativo), y  $\vec{a} \times (\vec{b} \times \vec{c}) \neq (\vec{a} \times \vec{b}) \times \vec{c}$ .
- El producto vectorial de dos vectores paralelos o proporcionales es nulo.
- Por tanto, el producto vectorial: mide paralelismo, áreas, y representa giros en el espacio.

En un espacio euclídeo existe un producto escalar canónico (también en un espacio pseudoeuclídeo riemanniano o complejo hermítico o pseudohermítico). En el caso del producto vectorial, éste existe solamente como tal estrictamente como producto binario en 3d y 7d, como producto ternario en 8d y como producto  $(n-1) - ary$  en nD. El producto externo a ∧ b existe en cualquier dimensión para n factores es no nulo para  $n \leq D$  en general. Existe una operación entre p−formas en D dimensiones que las transforma en  $(D - p) - formas$ , mediante el denominado operador de Hodge (estrella  $\star$ ). Las p – formas son duales de los multivectores o p – vectores formados

externamente con el producto de p vectores y el producto ∧.

Se puede definir el producto mixto de 3 vectores como el siguiente objeto

$$
\left[\vec{a}, \vec{b}, \vec{c}\right] = \vec{a} \times \vec{b} \cdot \vec{c} = \vec{a} \cdot \vec{b} \times \vec{c} = \det\left(\vec{a}, \vec{b}, \vec{c}\right)
$$
\n(49)

o equivalentemente

$$
\begin{bmatrix} \vec{a}, \vec{b}, \vec{c} \end{bmatrix} = \begin{vmatrix} a_x & a_y & a_z \\ b_x & b_y & b_z \\ c_x & c_y & c_z \end{vmatrix} = a_x b_y c_z + a_y b_z c_x + a_z b_x c_y - a_z b_y c_x - a_y b_b c_z - a_x b_z c_y
$$
\n(50)

El producto vectorial 3d cumple sin embargo las identidades de Lagrange y Jacobi:

#### **Identidad de Lagrange**

Se puede probar que:

$$
\begin{vmatrix} \vec{a} \cdot \vec{a} & \vec{a} \cdot \vec{b} \\ \vec{b} \cdot \vec{a} & \vec{b} \cdot \vec{b} \end{vmatrix} = (\vec{a} \cdot \vec{a})(\vec{b} \cdot \vec{b}) - (\vec{a} \cdot \vec{b})^2 = |\vec{a}|^2 |\vec{b}|^2 - (\vec{a} \cdot \vec{b})^2 = |\vec{a} \times \vec{b}|^2
$$
(51)

#### **Identidad de Jacobi**

Se puede probar que aunque el producto vectorial en 3d no es asociativo, satisface la identidad

$$
(\vec{a} \times \vec{b}) \times \vec{c} + (\vec{b} \times \vec{c}) \times \vec{a} + (\vec{c} \times \vec{a}) \times \vec{b} = \vec{0}
$$
 (52)

o bien, la equivalente

$$
\vec{a} \times (\vec{b} \times \vec{c}) + \vec{b} \times (\vec{c} \times \vec{a}) + \vec{c} \times (\vec{a} \times \vec{b}) = \vec{0}
$$
 (53)

El producto vectorial 3d admite una generalización única excepcional en

$$
7d.
$$

$$
\mathbf{x} \times \mathbf{y} = (x_2y_4 - x_4y_2 + x_3y_7 - x_7y_3 + x_5y_6 - x_6y_5)\,\mathbf{e}_1\tag{54}
$$

$$
+(x_3y_5-x_5y_3+x_4y_1-x_1y_4+x_6y_7-x_7y_6)\mathbf{e}_2 \qquad (55)
$$

$$
+(x_4y_6-x_6y_4+x_5y_2-x_2y_5+x_7y_1-x_1y_7)\mathbf{e}_3 \qquad (56)
$$

$$
+(x_5y_7-x_7y_5+x_6y_3-x_3y_6+x_1y_2-x_2y_1)\mathbf{e}_4 \qquad (57)
$$

$$
+ (x_6y_1 - x_1y_6 + x_7y_4 - x_4y_7 + x_2y_3 - x_3y_2) \mathbf{e}_5 \tag{58}
$$

$$
+(x_7y_2-x_2y_7+x_1y_5-x_5y_1+x_3y_4-x_4y_3)\mathbf{e}_6 \qquad (59)
$$

$$
+(x_1y_3-x_3y_1+x_2y_6-x_6y_2+x_4y_5-x_5y_4)\mathbf{e}_7. \t(60)
$$

Siendo bilineal, este producto vectorial admite una representación matricial en la forma siguiente

$$
T_{\mathbf{x}} = \begin{bmatrix} 0 & -x_4 & -x_7 & x_2 & -x_6 & x_5 & x_3 \\ x_4 & 0 & -x_5 & -x_1 & x_3 & -x_7 & x_6 \\ x_7 & x_5 & 0 & -x_6 & -x_2 & x_4 & -x_1 \\ -x_2 & x_1 & x_6 & 0 & -x_7 & -x_3 & x_5 \\ x_6 & -x_3 & x_2 & x_7 & 0 & -x_1 & -x_4 \\ -x_5 & x_7 & -x_4 & x_3 & x_1 & 0 & -x_2 \\ -x_3 & -x_6 & x_1 & -x_5 & x_4 & x_2 & 0 \end{bmatrix}
$$
(61)

tal que

$$
\mathbf{x} \times \mathbf{y} = T_{\mathbf{x}} \mathbf{y}
$$

$$
\mathbf{e}_{i} \times \mathbf{e}_{i+1} = \mathbf{e}_{i+3} mod(7)
$$

$$
\mathbf{e}_{i} \times (\mathbf{e}_{i} \times \mathbf{e}_{i+1}) = -\mathbf{e}_{i+1} = \mathbf{e}_{i} \times \mathbf{e}_{i+3}
$$

$$
\mathbf{B} = \mathbf{x} \wedge \mathbf{y} = \frac{1}{2} (\mathbf{x} \mathbf{y} - \mathbf{y} \mathbf{x})
$$

$$
\mathbf{v} = \mathbf{e}_{124} + \mathbf{e}_{235} + \mathbf{e}_{346} + \mathbf{e}_{457} + \mathbf{e}_{561} + \mathbf{e}_{672} + \mathbf{e}_{713}
$$

This is combined with the exterior product to give the cross product

$$
\mathbf{x} \times \mathbf{y} = -(\mathbf{x} \wedge \mathbf{y}) \perp \mathbf{v}
$$

Just as the 3-dimensional cross product can be expressed in terms of the quaternions, the 7-dimensional cross product can be expressed in terms of the octonions. After identifying  $\mathbb{R}^7$  with the imaginary octonions (the orthogonal

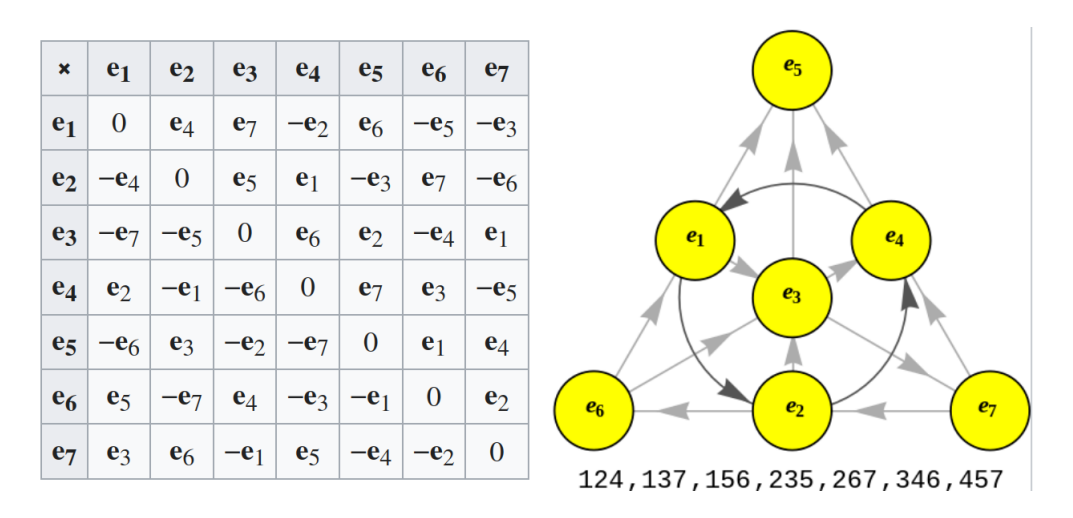

Figura 2: Octonion multiplication table and cross product rule.

complement of the real line in  $\mathbb{O}$ , the cross product is given in terms of octonion multiplication by

$$
\mathbf{x} \times \mathbf{y} = \text{Im}(\mathbf{xy}) = \frac{1}{2}(\mathbf{xy} - \mathbf{yx}).
$$
 (62)

Conversely, suppose  $V$  is a 7-dimensional Euclidean space with a given cross product. Then one can define a bilinear multiplication on  $\mathbb{R} \oplus V$  as follows:

$$
(a, \mathbf{x})(b, \mathbf{y}) = (ab - \mathbf{x} \cdot \mathbf{y}, a\mathbf{y} + b\mathbf{x} + \mathbf{x} \times \mathbf{y}).
$$

The  $\mathbb{R} \oplus V$  with this multiplication is then isomorphic to the octonions.

- 1. El producto escalar mide ortogonalidad y permite calcular ángulos entre vectores, proyecciones (escalares, vectoriales y ortogonales), normas y módulos de vectores, ángulos entre vectores, vectores unitarios e inversos no canónicos de vectores.
- 2. El producto vectorial mide paralelismo, y permite calcular áreas entre paralelogramos de vectores, calcular un vector ortogonal a 2 dados, y ayuda a medir quiralidad y sentidos de giro o rotación.
- 3. El producto mixto permite calcular volúmenes de paralelepípedos de 3 vectores, volúmenes de figuras geométricas y sirve para comprobar la coplanariedad.

Estas definiciones pueden ser canónicas en un espacio euclidiano o euclídeo, pero pueden generalizarse a cualquier dimensión (en el caso del producto escalar) y con cuidado al producto vectorial (el producto vectorial existe como tal solamente en 3d, aunque existe un producto llamado exterior que existen en cualquier dimensión). El producto vectorial binómico solamente existe en dimensiones 0, 1, 3, y 7. Existe un producto vectorial trinómico en 8d y un  $(n-1)$ -nómico en n-d. Si el producto escalar se calcula en la base canónica, el resultado es

$$
\vec{a} \cdot \vec{b} = \sum_{i=1}^{n} a_i b_i = a_1 b_1 + a_1 b_2 + \dots + a_n b_n \tag{63}
$$

En forma intrínseca, el producto escalar es también igual a

$$
\vec{a} \cdot \vec{b} = |\vec{a}| |\vec{b}| \cos \varphi \tag{64}
$$

y donde  $|\vec{v}| =$ √  $\vec{v} \cdot \vec{v}$  es el módulo o longitud de  $\vec{v}$ , y  $\varphi$  es el ángulo formado por los dos vectores. El producto escalar permite calcular proyecciones sobre vectores, módulos o longitudes, estudiar la ortogonalidad y también permite calcular vectores unitarios a uno dado  $\vec{v}$ .  $\vec{u}_{\vec{v}} = \vec{v}/|\vec{v}|$ . El producto escalar es una aplicación lineal que forma un número con dos vectores. Para un producto escalar definido positivo y no degenerado sobre los reales, se tiene que:

- $\vec{a} \cdot \vec{b} = \vec{b} \cdot \vec{a}.$
- $\vec{a} \cdot (\vec{b} + \vec{c}) = \vec{a} \cdot \vec{b} + \vec{a} \cdot \vec{c}.$
- $~(\vec{a}+\vec{b}) \cdot \vec{c} = \vec{a} \cdot \vec{c} + \vec{b} \cdot \vec{c}.$
- $\vec{a} \cdot \vec{a} > 0$ .
- $\vec{\lambda a} \cdot \vec{b} = \vec{a} \cdot (\vec{\lambda b}) = \lambda (\vec{a} \cdot \vec{b}).$

El producto escalar es sesquilineal sobre los complejos $(XY = \sum_i \overline{X_i} Y_i)$ :

- $\vec{a} \cdot \vec{b} = \vec{b} \cdot \vec{a}.$
- $\vec{a} \cdot (\vec{b} + \vec{c}) = \vec{a} \cdot \vec{b} + \vec{a} \cdot \vec{c}.$
- $(\vec{a}+\vec{b})\cdot\vec{c}=\vec{a}\cdot\vec{c}+\vec{b}\cdot\vec{c}$
- $\vec{a} \cdot \vec{a} \geq 0.$
- $\vec{a} \cdot \vec{\lambda b} = \lambda \vec{a} \cdot (\vec{b}) = (\overline{\lambda} \vec{a}) \cdot \vec{b}.$

El producto escalar bilineal generalizado  $\vec{a} \cdot \vec{b}$  en  $\mathbb{R}^n$ , si hay una base  $\vec{e}_1, \ldots, \vec{e}_n$ es igual a un número basado obtenido de los dos vectores en dicha base con la expresión formal siguiente:

**Producto escalar generalizado**

$$
\langle \vec{a} | \vec{b} \rangle = \begin{pmatrix} a_1 & a_2 & \cdots & a_n \end{pmatrix} \begin{pmatrix} \vec{e}_1 \cdot \vec{e}_1 & \vec{e}_1 \cdot \vec{e}_2 & \cdots & \vec{e}_1 \cdot \vec{e}_n \\ \vec{e}_2 \cdot \vec{e}_1 & \vec{e}_2 \cdot \vec{e}_2 & \vdots & \vec{e}_2 \cdot \vec{e}_n \\ \vdots & \vdots & \vdots & \vdots \\ \vec{e}_1 \cdot \vec{e}_1 & \vec{e}_n \cdot \vec{e}_2 & \vdots & \vec{e}_n \cdot \vec{e}_n \end{pmatrix} \begin{pmatrix} b_1 \\ b_2 \\ \cdots \\ b_n \end{pmatrix}
$$
(65)

Matricialmente, se puede escribir como  $A \cdot B = G_{ij} A^{i} B^{j} = A^{t} G B$ , donde G es la matriz de productos escalares de la base, o métrica, de dichos vectores,  $G_{ij} = G_{ji}$ ,  $G = G^t$ .

El producto escalar complejo (hermítico) sesquilineal generalizado  $\vec{a} \cdot \vec{b}$  en  $\mathbb{C}^n$ , si hay una base  $\vec{e}_1, \ldots, \vec{e}_n$  es igual a un número basado obtenido de los dos vectores en dicha base con la expresión formal siguiente:

**Producto escalar generalizado**

$$
\langle \vec{a} | \vec{b} \rangle = (\overline{a}_1 \quad \overline{a}_2 \quad \cdots \quad \overline{a}_n) \begin{pmatrix} \vec{e}_1 \cdot \vec{e}_1 & \vec{e}_1 \cdot \vec{e}_2 & \cdots & \vec{e}_1 \cdot \vec{e}_n \\ \vec{e}_2 \cdot \vec{e}_1 & \vec{e}_2 \cdot \vec{e}_2 & \vdots & \vec{e}_2 \cdot \vec{e}_n \\ \vdots & \vdots & \vdots & \vdots \\ \vec{e}_1 \cdot \vec{e}_1 & \vec{e}_n \cdot \vec{e}_2 & \vdots & \vec{e}_n \cdot \vec{e}_n \end{pmatrix} \begin{pmatrix} b_1 \\ b_2 \\ \vdots \\ b_n \end{pmatrix} \quad (66)
$$

Matricialmente, se puede escribir como  $A \cdot B = H_{ij} \overline{A}^i B^j = \overline{A}^t H B$ , donde H es la matriz de productos escalares de la base, o métrica, de dichos vectores,  $H_{ij} = \overline{H}_{ji}$ ,  $H = \overline{H^{t}}$ .

Aplicaciones de los productos escalar y vectorial:

- **Trabajo:**  $dW = \vec{F} \cdot d\vec{r}$ .
- Potencia:  $\mathcal{P} = \vec{F} \cdot \vec{v}$ .
- Flujo de campo gravitacional:  $\phi_g = \int \vec{g} \cdot d\vec{S}$ .
- Flujo de campo eléctrico:  $\phi_E = \int \vec{E} \cdot d\vec{S}$ .
- Flujo de campo magnético:  $\phi_B = \int \vec{B} \cdot d\vec{S}$ .
- Flujo general:  $\phi = \int \vec{X} \cdot d\vec{S}$ .
- $\bullet\,$ Flujo de un campo de velocidades: $\phi = \vec{v}\cdot\vec{S}.$
- Momento angular:  $\vec{L} = \vec{r} \times \vec{p} = \vec{r} \times m\vec{v}$ .
- $\blacksquare$  Torque o momento de una fuerza:  $\vec{M}=\vec{\tau}=\vec{r}\times\vec{F}.$
- **Fuerza magnética:**  $\vec{F}_m = q\vec{v} \times \vec{B}$ .
- Fuerza de un hilo:  $\vec{F}_m = I \vec{l} \times \vec{B}$ .
- Gradiente, divergencia y rotacional:  $\overrightarrow{\nabla}\phi$ ,  $\nabla\cdot\vec{V}$ ,  $\nabla\times\vec{F}$ .

Proyección de un vector  $\vec{a}$  sobre  $\vec{b}$ 

$$
proj(\vec{a} \to \vec{b}) = \frac{\vec{a} \cdot \vec{b}}{|\vec{b}|} = |\vec{a}| \cos \varphi, \text{ prov}(\vec{b} \to \vec{a}) = \frac{\vec{a} \cdot \vec{b}}{|\vec{a}|} = |\vec{b}| \cos \varphi \quad (67)
$$

**Proyección vectorial de un vector**  $\vec{a}$  **sobre**  $\vec{b}$ 

$$
\overrightarrow{\text{proj}(\vec{a} \to \vec{b})} = \frac{\vec{a} \cdot \vec{b}}{|\vec{b}|} \vec{u}_b = \frac{(\vec{a} \cdot \vec{b})\vec{b}}{b^2}, \ \overrightarrow{\text{proj}(\vec{b} \to \vec{a})} = \frac{\vec{a} \cdot \vec{b}}{|\vec{a}|} \vec{u}_a = \frac{(\vec{a} \cdot \vec{b})\vec{a}}{a^2}
$$
(68)

**Proyección ortogonal vectorial de un vector**  $\vec{a}$  **sobre**  $\vec{b}$ 

$$
\overrightarrow{\text{prov}_{\perp}(\vec{a} \to \vec{b})} = \vec{b} - \overrightarrow{\text{prov}(\vec{a} \to \vec{b})} = \vec{b} - \frac{\vec{a} \cdot \vec{b}}{b^2} \vec{b}
$$
(69)

$$
\overrightarrow{\text{prov}_{\perp}(\vec{b} \to \vec{a})} = \vec{a} - \overrightarrow{\text{prov}(\vec{b} \to \vec{a})} = \vec{a} - \frac{\vec{a} \cdot \vec{b}}{a^2} \vec{a}
$$
(70)

#### **Matriz/Matrix**

Una matriz A es una tabla ordenada de números con filas y columnas  $A = (a_{ij})$ . La dimensión de una matriz es el número de fijas por el número de columnas, i.e.,  $n \times m$ . Si tiene n filas y m columnas,  $1 \leq$  $i \leq n, 1 \leq j \leq m$ . La suma de 2 matrices de igual dimensión  $M_{n \times m}$ se realiza sumando cada término análogo, mediante la regla  $C_{ij}$  =  $A_{ij} + B_{ij}, \forall i, j$ . El producto de 2 matrices de tamaños  $n \times r$  y  $r \times m$ se realiza mediante la expresión formal:

$$
C_{ij} = \sum_{k} A_{ik} B_{kj} \tag{71}
$$

La matriz de una aplicación lineal es la matriz que tiene por columna j-ésima las componentes del vector  $f(e_j)$ .

#### **Determinante**

Para matrices cuadradas,  $n \times n$  (orden n), existe una función interesante denominada determinante.  $det(a_{ij}) = \prod \varepsilon_{ij}a_{ij}$ .

$$
|A_{2\times2}| = \begin{vmatrix} a_{11} & a_{12} \\ a_{21} & a_{22} \end{vmatrix} = a_{11}a_{22} - a_{12}a_{21} \quad |A_{3\times3}| = \begin{vmatrix} a_{11} & a_{12} & a_{13} \\ a_{21} & a_{22} & a_{23} \\ a_{31} & a_{32} & a_{33} \end{vmatrix}
$$
(72)

$$
|A_3| = a_{11}a_{22}a_{33} + a_{12}a_{23}a_{31} + a_{13}a_{21}a_{32} - a_{13}a_{22}a_{31} - a_{12}a_{21}a_{33} - a_{11}a_{23}a_{32}
$$

$$
\det A = \sum_{i=1}^{n} a_{ij} (-1)^{i+j} A_{ij}
$$
 (73)

Una matriz arbitraria se escribe así:

$$
A_{ij} = \begin{bmatrix} a_{11} & a_{12} & \cdots & a_{1n} \\ a_{21} & a_{22} & \cdots & a_{2n} \\ \vdots & \vdots & \ddots & \vdots \\ a_{m1} & a_{m2} & \cdots & a_{mn} \end{bmatrix}
$$

Propiedades de los determinantes de matrices cuadradas: son funciones multilineales, en el sentido siguiente:

- $\det(\lambda A) = \lambda^n \det A$ , para una matriz de orden n.
- det $(AB) = \det A \det B$ .
- $\frac{d}{dx}|A(x)_{ij}| = \sum_i \left|\frac{d}{dx}A(x)_{ij}\right|.$
- Una matriz es invertible si y sólo si su determinante es no nulo (aunque existen inversas generalizadas de matrices singulares con determinante nulo y similares).

$$
\begin{bmatrix} a_{1,1} & a_{1,2} & \cdots & a_{1,n} \\ a_{2,1} & a_{2,2} & \cdots & a_{2,n} \\ \vdots & \vdots & \ddots & \vdots \\ a_{m,1} & a_{m,2} & \cdots & a_{m,n} \end{bmatrix} \cdot \begin{bmatrix} b_{1,1} & b_{1,2} & \cdots & b_{1,q} \\ b_{2,1} & b_{2,2} & \cdots & b_{2,q} \\ \vdots & \vdots & \ddots & \vdots \\ b_{n,1} & b_{n,2} & \cdots & b_{n,q} \end{bmatrix} = \begin{bmatrix} c_{1,1} & c_{1,2} & \cdots & c_{1,q} \\ c_{2,1} & c_{2,2} & \cdots & c_{2,q} \\ \vdots & \vdots & \ddots & \vdots \\ c_{m,1} & c_{m,2} & \cdots & c_{m,q} \end{bmatrix}
$$

$$
= C_{ij} = \sum_{k} A_{ik} B_{kj} = AB
$$

## <span id="page-26-0"></span>**2.3. Trigonometría**

Teorema fundamental:

$$
\sin^2\theta + \cos^2\theta = 1
$$

Algunas propiedades útiles de la Trigonometría:

$$
\sin(-\varphi) = -\sin\varphi \tag{74}
$$

$$
\cos(-\varphi) = \cos\varphi \tag{75}
$$

$$
\sin(90^\circ - \varphi) = \sin\left(\frac{\pi}{2} - \varphi\right) = \cos\varphi\tag{76}
$$

$$
\cos(90^\circ - \varphi) = \cos\left(\frac{\pi}{2} - \varphi\right) = \sin\varphi\tag{77}
$$

$$
\tan(-\varphi) = -\tan\varphi\tag{78}
$$

#### **Teorema fundamental**

 $\sin^2 x + \cos^2 x = 1$   $\tan^2 x + 1 = \sec^2 x$   $\cot^2 x + 1 = \csc^2 x$ 

Ángulo suma-diferencia: razones

$$
\sin(X \pm Y) = \sin X \cos Y \pm \cos X \sin Y \tag{79}
$$

$$
\cos(X \pm Y) = \cos(X)\cos(Y) \mp \sin(X)\sin(Y) \tag{80}
$$

$$
\tan(X \pm Y) = \frac{\tan(X) \pm \tan(Y)}{1 \mp \tan(X)\tan(Y)}
$$
(81)

$$
+\tan(\Lambda)\tan(\Lambda)
$$

$$
\cot(X \pm Y) = \frac{\cot(X)\cot(Y) \mp 1}{\cot(X) \mp \cot(Y)}\tag{82}
$$

### Razones ángulo doble  $\sin(2X) = 2\sin(X)\cos(X)$  (83)  $cos(2X) = cos<sup>2</sup>(X) - sin<sup>2</sup>$  $(84)$  $\sum$   $2 \tan(X)$ (85)

$$
\tan(2X) = \frac{1 - \tan^2(X)}{1 - \tan^2(X)}
$$
 (85)

Razones ángulo mitad

$$
\sin(X/2) = \sqrt{\frac{1 - \cos(X)}{2}} \qquad \cos(X/2) = \sqrt{\frac{1 + \cos(X)}{2}} \qquad (86)
$$

$$
\tan(X/2) = \sqrt{\frac{1 - \cos(X)}{1 + \cos(X)}} \qquad (87)
$$

**Identidades útiles**

$$
\sin^2 X = \frac{1 - \cos(2X)}{2} \tag{88}
$$

$$
\cos^2 X = \frac{1 + \cos(2X)}{2} \tag{89}
$$

**Identidades útiles(II)**

$$
\sin(X)\sin(Y) = \frac{\cos(X - Y) - \cos(X + Y)}{2}
$$
\n(90)

$$
\cos(X)\cos(Y) = \frac{\sin(X+Y) - \sin(X-Y)}{2}
$$
\n(91)

$$
\sin(X) + \sin(Y) = 2\sin\frac{X+Y}{2}\cos\frac{X-Y}{2}
$$
 (92)

#### **Identidades útiles(III)**

$$
\sin(X) - \sin(Y) = 2\cos\frac{X+Y}{2}\sin\frac{X-Y}{2}
$$
 (93)

$$
\cos(X) + \cos(Y) = 2\cos\frac{X+Y}{2}\cos\frac{X-Y}{2}
$$
 (94)

$$
\cos(X) - \cos(Y) = 2\sin\frac{X+Y}{2}\sin\frac{X-Y}{2}
$$
 (95)

Identidad de Euler y fórmula de Moivre

$$
e^{iX} = \cos(X) + i\sin(X) \tag{96}
$$

$$
e^{inX} = \cos(nX) + i\sin(nX) = (\cos(X) + i\sin(X))^n \tag{97}
$$

#### <span id="page-28-0"></span>**2.4. Ejemplos**

Ejemplo 1. Sean  $\vec{a} = 3\vec{i} - 5\vec{j}$ , y  $\vec{b} = 6\vec{i} - 2\vec{j}$ . Hallar:  $\vec{a} + \vec{b}$ ,  $\vec{a} - \vec{b}$ ,  $\vec{b} - \vec{a}$ .

Ejemplo 2. Sean  $\vec{a} = 3\vec{i} + 4\vec{j}$ , y  $\vec{b} = 2\vec{i} - 8\vec{j}$ ,  $\vec{c} = -4\vec{j}$ ,  $\vec{d} =$ √ 2 2  $\vec{i}$  – √ 2 2  $\vec{j}$ . Hallar:  $|\vec{a}|, |\vec{b}|, |\vec{c}|, |\vec{d}|.$ 

Ejemplo 3. Sean  $\vec{a} = 3\vec{i} - 5\vec{j}$ , y  $\vec{b} = 2\vec{i} + 4\vec{j}$ ,  $\vec{c} = 6\vec{i} - \vec{j}$ ,  $\vec{d} = 3\vec{j}$ ,  $\vec{e} = 5\vec{i} + 3\vec{j}$ . Hallar:  $\vec{a} \cdot \vec{b}$ ,  $\vec{a} \cdot \vec{c}$ ,  $\vec{b} \cdot \vec{c}$ ,  $\vec{a} \cdot \vec{e}$ ,  $\vec{c} \cdot \vec{d}$ ,  $\vec{d} \cdot \vec{e}$ .

Un conjunto de vectores que son a la vez ortogonales (perpendiculares) y unitarios se llama ortonormal. Dos vectores cuyo producto escalar es nulo se dice que son ortogonales  $\vec{a} \perp \vec{b} \leftrightarrow \vec{a} \cdot \vec{b} = 0$ .

#### <span id="page-29-0"></span>**2.4.1. Ángulo entre vectores**

$$
\cos \theta = \frac{\vec{a} \cdot \vec{b}}{|\vec{a}||\vec{b}|} \tag{98}
$$

$$
\cos \theta = \frac{a_x b_x + a_y b_y + a_z b_z}{\sqrt{a_x^2 + a_y^2 + a_z^2} \sqrt{b_x^2 + b_y^2 + b_z^2}}
$$
(99)

#### <span id="page-29-1"></span>**2.4.2. Módulo**

$$
v = |\vec{v}| = +\sqrt{\sum_{i} v_i^2} = \sqrt{v_x^2 + v_y^2 + v_z^2}
$$
 (100)

<span id="page-29-2"></span>**2.4.3. Vector unitario**

$$
\vec{u}_a = \frac{\vec{a}}{|\vec{a}|} = \frac{a_x \vec{i} + a_y \vec{j} + a_z \vec{k}}{\sqrt{a_x^2 + a_y^2 + a_z^2}}
$$
(101)

#### <span id="page-29-3"></span>**2.4.4. Vector inverso**

$$
\vec{a}^{-1} = \frac{1}{\vec{a}} = \frac{a_x \vec{i} + a_y \vec{j} + a_z \vec{k}}{a_x^2 + a_y^2 + a_z^2}
$$
(102)

#### <span id="page-29-4"></span>**2.5. Utilidades de los vectores en Nd**

- 1. Teorías y modelos de la Física, Química, Matemáticas, Biología, Geo $logia, \ldots$
- 2. Análisis de datos experimentales multidimensionales (vectores aleatorios).
- 3. Simulaciones computacionales.
- 4. Fractales y multifractales.
- 5. Teoría de multi(di)grafos.
- 6. Splines.
- 7. Computación clásica y cuántica.
- 8. Machine Learning(ML) y Big Data.
- 9. Data Science (DS) y Deep Learning (DL).
- 10. AI/IA (inteligencia artificial, artifitial intelligence).
- 11. Física y modelización de videojuegos y apps.
- 12. Pensamiento abstracto y computacional.
- 13. Análisis diferencial e integral vectorial y multivectorial.
- 14. Formas diferenciales y tensores.
- 15. Geometría diferencial e integrodiferencial.
- 16. Derivación fraccional.
- 17. Análisis tensorial y álgebra multilineal.
- 18. Robótica y visión artificial.
- 19. Análisis de Fourier.
- 20. Análisis de Clifford.
- 21. Teoría de números, anillos y semianillos.
- 22. Neurociencia, redes neuronales, computación neuromórfica.

#### <span id="page-30-0"></span>**2.6. Vectores complejos y producto escalar**

En el plano complejo  $\mathbb{C}$ , con  $i^2 = -1$ , podemos definir

$$
z_1 = a_1 + b_1 i, \ z_2 = a_2 + b_2 i \tag{103}
$$

$$
\overline{z}_1 = z_1^* = a_1 - b_1 i, \ \overline{z}_2 = z_2^* = a_2 + b_2 i \tag{104}
$$

$$
z_1 z_2 = (a_1 + b_1 i)(a_2 + b_2 i) = (a_1 a_2 - b_1 b_2) + i(a_1 b_2 + b_1 a_2)
$$
(105)

Definimos la parte real e imaginaria como sigue

$$
Re(z_1 z_2) = (a_1 a_2 - b_1 b_2), \quad Im(z_1 z_2) = (a_1 b_2 + b_1 a_2) \tag{106}
$$

y además

$$
|z_1|^2 = \overline{z}_1 z_1 = z_1^* z_1 = a_1^2 + b_1^2 \tag{107}
$$

$$
|z_1| = \sqrt{a_1^2 + b_1^2} \tag{108}
$$

El producto escalar complejo se define como

$$
z_1 \cdot z_2 = \overline{z_1} z_2 \tag{109}
$$

aunque los matemáticos usan el argumento complejo en el miembro derecho (i.e.,  $z_1 \cdot z_2 = z_1 \overline{z}_1$  para los matemáticos). La extensión hiperdimensional de este producto escalar complejo sería

$$
\vec{z}_1 \cdot \vec{z}_2 = \sum_{j=1}^{N} \overline{z}_{1j} z_{2j} \tag{110}
$$

siendo

$$
\vec{z}_1 = (z_{11}, z_{12}, \dots, z_{1N}), \ \vec{z}_2 = (z_{21}, z_{22}, \dots, z_{2N}) \tag{111}
$$

Para 1 dimensión compleja, se tiene simplemente sobre el plano complejo

$$
z_1 = (a_1, b_1), \ z_2 = (a_2, b_2) \tag{112}
$$

y entonces

$$
\overline{z}_1 z_2 = (z_1 \cdot z_2) + [z_1 \cdot z_2]i \tag{113}
$$

donde

$$
(z_1 \cdot z_2) = (a_1 a_2 + b_1 b_2) = (a_1 \quad b_1) \begin{pmatrix} a_2 \\ b_2 \end{pmatrix} = (a_1 \quad b_1) \begin{pmatrix} 1 & 0 \\ 0 & 1 \end{pmatrix} \begin{pmatrix} a_2 \\ b_2 \end{pmatrix} \quad (114)
$$

y

$$
[z_1 \cdot z_2] = (a_1 \quad b_1) \begin{pmatrix} b_2 \\ -a_2 \end{pmatrix} = (a_1 \quad b_1) \begin{pmatrix} 0 & 1 \\ -1 & 0 \end{pmatrix} \begin{pmatrix} a_2 \\ b_2 \end{pmatrix} \tag{115}
$$

En 2d, mediante los números complejos, que son lo que los matemáticos denominan un álgebra de división (solo hay 4 álgebras de división sin divisores de cero: los números reales, los números complejos, los números cuaterniónicos y los números octoniónicos), podemos escribir para dos números complejos  $\omega, z$ :

$$
z^{-1} = \frac{1}{z} = \frac{\overline{z}}{\overline{z}z} = \frac{\overline{z}}{|z|^2}
$$
(116)

y el cociente

$$
\frac{\omega}{z} = z^{-1}\omega = \frac{\overline{z}\omega}{|z|^2} \tag{117}
$$

Además, si tenemos 2 números complejos tenemos un espacio tetradimensional, y también:

$$
\omega \cdot z = \overline{\omega}z \tag{118}
$$

En componentes, si  $\omega_j = (a_j, b_j), z_j = (x_j, y_j)$ 

$$
\vec{\omega} \cdot \vec{z} = \sum_{j=1}^{2} (a_j x_j + b_j y_j) + i \sum_{j=1}^{2} (a_j y_j - b_j x_j) = \vec{\omega} \cdot \vec{z} = \overline{\omega}_1 z_1 + \overline{\omega}_2 z_2 \quad (119)
$$

Para 3 números complejos, tenemos un espacio hexadimensional (sobre los reales):

$$
y_1 = a_1 + ib_1 \tag{120}
$$

$$
y_2 = a_2 + ib_2 \tag{121}
$$

$$
y_3 = a_2 + ib_3 \tag{122}
$$

y los productos

$$
y_1 y_2 = (a_1 a_2 - b_1 b_2) + (a_1 b_2 + b_1 a_2)i \tag{123}
$$

$$
y_1 y_3 = (a_2 a_3 - b_1 b_3) + (a_1 b_3 + b_1 a_3)i
$$
\n
$$
(124)
$$

$$
y_2y_3 = (a_2a_3 - b_2b_3) + (a_2b_3 + b_2a_3)i
$$
\n(125)

mientras que el producto sesquilineal hermítico es

$$
\vec{\omega} \cdot \vec{z} = \sum_{j=1}^{3} (a_j x_j + b_j y_j) + i \sum_{j=1}^{3} (a_j y_j - b_j x_j) = \vec{\omega} \cdot \vec{z} = \overline{\omega}_1 z_1 + \overline{\omega}_2 z_2 + \overline{\omega}_3 z_3 \tag{126}
$$

Para un espacio nd real sabemos que

$$
\vec{a} = a^i e_i = \sum_{i=1}^n a_i \vec{e}_i = (a_1, \dots, a_n)
$$
 (127)

$$
\vec{b} = b^i e_i = \sum_{i=1}^n b_i \vec{e}_i = (b_1, \dots, b_n)
$$
 (128)

y se define el ángulo

$$
\cos \theta = \frac{\vec{a} \cdot \vec{b}}{|\vec{a}||\vec{b}|}\tag{129}
$$

y los vectores unitarios e inverso no canónico de la manera generalizada

$$
\vec{u}_a = \frac{\vec{a}}{|\vec{a}|} \tag{130}
$$

$$
\vec{a}_{-1} = \frac{\vec{a}}{|\vec{a}|^2} \tag{131}
$$

Para el caso complejo tenemos análogamente

$$
\vec{\omega} = (\omega_1, \dots, \omega_n), \quad \vec{z} = (z_1, \dots, z_n) \tag{132}
$$

$$
\vec{\omega} \cdot \vec{z} = \sum_{j=1}^{n} (a_j x_j + b_j y_j) + i \sum_{j=1}^{n} (a_j y_j - b_j x_j) = \vec{\omega} \cdot \vec{z} = \overline{\omega}_1 z_1 + \ldots + \overline{\omega}_n z_n \tag{133}
$$

Cada dimensión compleja agrega un término en los sumandos anteriores, y un término al producto simétrico o antisimétrico definido anteriormente para una dimensión compleja. Sin embargo, el producto escalar complejo introduce una dificultad: ¿cuál es el ángulo entre dos vectores complejos? Es decir, ¿qué pasa para un caso complejo con la definición intrínseca de ángulo para el producto escalar?

$$
\cos \theta = \frac{\vec{\omega} \cdot \vec{z}}{|\vec{\omega}||\vec{z}|} \tag{134}
$$

Hay varias soluciones posibles a priori:

- 1. Dejar que el ángulo  $\theta$  sea un número complejo.
- 2. Imponer la condición de realidad

$$
\cos \theta = \frac{Re(\langle \omega | z \rangle)}{|\omega||z|} \tag{135}
$$

3. Tomar el valor modular

$$
z = \cos \theta \to |z| = |\cos \theta| = \frac{|\vec{a} \cdot \vec{b}|}{|\vec{a}||\vec{b}|}
$$
(136)

La coherencia con Trigonometría en el plano complejo 2d sugiere la segunda opción como la apropiada, aunque no es una solución única o incluso se puede prescindir de la necesidad de que dos números complejos en n-dimensiones formen un ángulo bien definido.

#### <span id="page-34-0"></span>**2.7. Vectores en dimensión infinita**

El superpoder de los vectores es  $\bullet$  que incluso podemos considerar el caso de vectores con infinitas dimensions (o incluso supervectores en álgebras graduadas). Love is a vector, even with infinite dimensions! También podemos estudiar espacios vectores en conjuntos más extraños que los que vemos en general en la realidad que percibimos en la vida cotidiana.

$$
\vec{v} = v^i \vec{e}_i = \sum_{i=1}^n v_i \vec{e}_i = v_1 \vec{e}_1 + \cdots v_n \vec{e}_n
$$
 (137)

Cuando la dimensión es infinita (no numerable), tendríamos

$$
\vec{v} = \lim_{n \to \infty} \sum_{i=1}^{n} v_i \vec{e}_i = \sum_{n=1}^{\infty} v_i \vec{e}_i = v_1 \vec{e}_1 + v_2 \vec{e}_2 + \cdots
$$
 (138)

aunque la suma requiere una noción de "convergencia" a especificar o definir. En Mecánica Cuántica o QFT(Quantum Field Theory) se usa la llamada notación "braket" para vectores de dimensión finita o infinita:

- $\vec{e}_1 = |1\rangle$ .
- $\vec{e}_2 = |2\rangle.$
- $\vec{e}_d = |d\rangle.$

De esta forma tenemos el Quvoid o vacío cuántico

$$
|0\rangle, |\Psi\rangle = c_0 |0\rangle \rightarrow |c_0|^2 = 1 \rightarrow c_0 \in \mathbb{C}, c_0 = e^{i\theta}
$$
 (139)

El qubit o bit cuántico

$$
|\Psi\rangle = c_0 |0\rangle + c_1 |1\rangle, |c_0|^2 + |c_1|^2 = 1, c_0, c_1 \in \mathbb{C}
$$
 (140)

El qutrit, el qutetrit, qupentit y quhexit serían

$$
|\Psi\rangle = c_0 |0\rangle + c_1 |1\rangle + c_1 |2\rangle, |c_0|^2 + |c_1|^2 + |c_2|^2 = 1, c_0, c_1, c_2 \in \mathbb{C} \quad (141)
$$

$$
|\Psi\rangle = c_0 |0\rangle + c_1 |1\rangle + c_2 |2\rangle + c_3 |3\rangle
$$
 (142)

$$
|c_0|^2 + |c_1|^2 + |c_2|^2 + |c_3|^2 = 1, \ c_0, c_1, c_2, c_3 \in \mathbb{C}
$$
 (143)

$$
|\Psi\rangle = c_0 |0\rangle + c_1 |1\rangle + c_2 |2\rangle + c_3 |3\rangle + c_4 |4\rangle
$$
 (144)

$$
|c_0|^2 + |c_1|^2 + |c_2|^2 + |c_3|^2 + |c_4|^2 = 1, \ c_0, c_1, c_2, c_3, c_4 \in \mathbb{C}
$$
 (145)

$$
|\Psi\rangle = c_0 |0\rangle + c_1 |1\rangle + c_2 |2\rangle + c_3 |3\rangle + c_4 |4\rangle + c_5 |5\rangle, \quad (146)
$$

$$
|c_0|^2 + |c_1|^2 + |c_2|^2 + |c_3|^2 + |c_4|^2 + |c_5|^2 = 1, \ c_0, c_1, c_2, c_3, c_4, c_5 \in \mathbb{C} \quad (147)
$$

Y más generalmente el qudit cuántico es

$$
|\Psi\rangle = \sum_{i=0}^{d-1} c_i |i\rangle, \ c_i \in \mathbb{C}, \ \sum_{i=0}^{d-1} |c_i|^2 = 1.
$$
 (148)

La versión de dimensión infinita es el "quit"

$$
|\Psi\rangle = \sum_{i=0}^{\infty} c_i |i\rangle, \ c_i \in \mathbb{C}, \ \sum_{i=0}^{\infty} |c_i|^2 = 1.
$$
 (149)

Un átomo, molécula y partícula fundamental puede tener un número finito o infinito de estados (los campos cuánticos de QFT tienen también estados con infinitas componentes, a veces llamados espacios de Fock). En la práctica, es difícil tener ordenadores con infinitas componentes en un ordenador, por lo que estamos limitados computacional y efectivamente por la energía y capacidad de almacenamiento computacional. Otro ejemplo habitual de vector infinito son las funciones. Se puede pensar en una función como un vector con infinitas componentes. Es decir:

$$
f(x) = f^{(x)} = \sum_{n=0}^{\infty} c_n x^n = (c_0, c_1, \dots, c_n, \dots)
$$
 (150)

y se puede extender a multivariables

$$
f(\vec{r}) = f(x_1, x_2, \dots, \vec{x_n}) = f^{(x_1, \dots, x_n)} = \sum_{a_1, a_2, \dots, a_n = 0}^{\infty} c_{a_1 a_2 \dots a_n} x_1^{a_1} x_2^{a_2} \dots x_n^{a_n}
$$
\n(151)
Una función suficientemente "regular", "suave", o bonita (la belleza es relativa) admite descomposición en serie de Fourier:

$$
f(x) = \frac{\hat{a}_0}{2} + \sum_{n=1}^{\infty} \hat{a}_n \cos(k_n x) + \hat{b}_n \sin(k_n x)
$$
 (152)

donde  $k_n =$  $2\pi n$ λ , o bien

$$
f(x) = \sum_{i = -\infty}^{\infty} \hat{c}_n e^{ik_n x}
$$
 (153)

o bien

$$
f(t) = \frac{a_0}{2} + \sum_{n=1}^{\infty} a_n \cos(\omega_n t) + b_n \sin(\omega_n t)
$$
 (154)

donde  $\omega_n =$  $2\pi n$ T , o bien

$$
f(t) = \sum_{i = -\infty}^{\infty} c_n e^{i\omega_n x}
$$
 (155)

Estas descomposiciones, llamadas armónicas, son útiles en:

- Análisis musical y sintetizadores de música.
- Resolución de ecuaciones diferenciales ordinarias y ecuaciones en derivadas parciales o integrales.
- Resolución de ecuaciones integrodiferenciales.
- Mecánica Cuántica.
- Teoría Cuántica de la Información.
- Teoría Clásica de la Información y la Comunicación.
- Análisis de señales y teoría del ruido.

### **2.8. Motto**

- Los vectores son maravillosos.
- **Los vectores son sorprendentes.**
- **Los vectores son increibles.**
- Los vectores son directores.
- **Los vectores son orientadores.**
- **Los vectores son seductores.**
- **Los vectores son bonitos.**
- **Los vectores son perturbaciones y perturbadores.**
- Los vectores son pequeños y enormes, y pueden tener infinitas dimensiones.
- Los vectores son hipervectores en espacios de altas dimensiones.
- Los vectores su supervectores en espacios vectoriales graduados.
- Los vectores son hipersupervectores en espacios vectoriales graduados de alta dimensión.
- **Los vectores son sectores o partes de multivectores o polivectores.**
- **Los vectores son amores.**

# **3. Cinemática**

El vector desplazamiento es:

$$
\Delta \vec{r} = \Delta x \vec{i} + \Delta y \vec{j}
$$

$$
\Delta \vec{r} = \Delta x \vec{i} + \Delta y \vec{j} + \Delta z \vec{k}
$$

o infinitesimalmente

$$
d\vec{r} = dx\vec{i} + dy\vec{j} + dz\vec{k}
$$

$$
d\vec{r} = dx^1 \vec{e}_1 + dx^2 \vec{e}_2 + dx^3 \vec{e}_3 + \dots + dx^n \vec{e}_n
$$

Ahora podemos definir la velocidad, la aceleración y jerk medios:

Vector velocidad media  
\n
$$
\vec{v}_m = \frac{\Delta \vec{r}}{\Delta t} = \frac{\Delta x^1}{\Delta t} \vec{e}_1 + \dots + \frac{\Delta x^n}{\Delta t} \vec{e}_n
$$

También podemos definir los vectores velocidad, aceleración y jerk instantáneos:

Vector velocidad instantánea

$$
\vec{v} = \frac{d\vec{r}}{dt} = \frac{dx^1}{dt}\vec{e}_1 + \dots + \frac{dx^n}{dt}\vec{e}_n = v^1\vec{e}_2 + \dots + v^n\vec{e}_n
$$

Vector aceleración instantánea

$$
\vec{a} = \frac{d\vec{v}}{dt} = \frac{d}{dt}\left(\frac{d\vec{r}}{dt}\right) = \frac{d^2\vec{r}}{dt^2} = \frac{dv^1}{dt}\vec{e}_1 + \dots + \frac{dv^n}{dt}\vec{e}_n = a^1\vec{e}_1 + \dots + a^n\vec{e}_n
$$

Vector jerk instantáneo

$$
\vec{j} = \frac{d\vec{a}}{dt} = \frac{d^2\vec{v}}{dt^2} = \frac{d^3\vec{r}}{dt^3} = \frac{da^1}{dt}\vec{e}_1 + \dots + \frac{da^n}{dt}\vec{e}_n = j^1\vec{e}_1 + \dots + j^n\vec{e}_n
$$

Las dimensiones de velocidad, aceleración y jerk son, respectivamente,  $LT^{-1}$ ,  $LT^{-2}$ ,  $LT^{-3}$ . Cuando el jerk no es constante tampoco, la variación del jerk se llama SNAP (o JOUNCE), que tiene dimensiones  $LT^{-4}$ . El cambio del SNAP se llama crackle  $LT^{-5}$ , el cambio del crackle se llama POP  $(LT^{-6})$ . Asimismo, la posición se puede considerar el ritmo de cambio temporal de una variable llamada "absement" o "ausition" (LT). Análogamente se definen:

El lock como el ritmo de cambio del pop, dimensionalmente  $LT^{-7}$ .

- El drop como el ritmo de cambio del lock, dimensionalmente  $LT^{-8}$ .
- El shot como el ritmo de cambio del drop, dimensionalmente  $LT^{-9}$ .
- El put como el ritmo de cambio del shot,  $LT^{-10}$ .
- Absity:  $LT^2$ .
- Abseleration:  $LT^3$ .
- Abserk:  $LT^4$ .
- Absounce o absnap:  $LT^5$ .
- Absrackle:  $LT^6$ .
- Absop:  $LT^7$ .
- Absock:  $LT^8$ .
- Absrop:  $LT^9$ .
- Abshot:  $LT^{10}$ .
- Absput:  $LT^{11}$

y donde

$$
\frac{\Delta A_n}{\Delta t} = A_{n-1} \tag{156}
$$

También se definen las magnitudes cinemáticas inversas siguientes:

- Presement:  $\Delta t / \Delta x$ ,  $T / L$ .
- Placement:  $1/\Delta x$ ,  $1/L$ .
- Presity:  $\Delta t^2/\Delta x$ ,  $T^2/L$ .
- Preseleration:  $\Delta t^3 / \Delta x$ ,  $T^3 / L$ .
- $\blacksquare$ ...
- Preserk:  $\Delta t^4/\Delta x$ ,  $T^4/L$ .
- Pren-n-ition:  $\Delta t^n / \Delta x$ ,  $T^n / L$ .

y las variantes (hiper)volúmicas de la velocidad

- Velocidad areolar:  $\Delta x^2/\Delta t$ ,  $L^2/T$ .
- Caudal o velocidad volúmica:  $\Delta x^3/\Delta t$ ,  $L^3/T$ .
- $\blacksquare$  . . .
- Velocidad n-volúmica:  $\Delta x^n/\Delta t$ ,  $L^n/T$ .

Otras magnitudes fantásticas son las variantes dinámicas de las anteriores:

- $\blacksquare$  Momento:  $p = mv$ .
- Fuerza:  $F = ma = \Delta p / \Delta t$ .
- Yank:  $Y = \Delta F / \Delta t$ .
- Tug:  $T = \Delta Y / \Delta t$ .
- Snatch:  $S = \Delta T / \Delta t$ .
- Shake:  $III = \Delta S / \Delta t$ .
- $\blacksquare$ ...

y también existirían el presounce, presackle, presop, presock, presrop, el preshot, presput,... (dimensionalmente  $T^5/L, T^6/L, T^7/L, T^8/L, T^9/L, T^{10}/L, T^{11}/L$ ). O también magnitudes dimensionalmente con  $ML^n$ ,  $M/L^n$ ,  $MT^n$ ,  $M/T^n$ .

#### **3.1. Clasificación de movimientos**

Según la trayectoria los movimientos pueden ser:

- Rectilíneos.
- Curvilíneos (circulares, sinusoidales o armónicos simples, parabólicos, hiperbólicos, elípticos, lemniscáticos, cardioides, helicoidales,...)

Según la aceleración los movimientos pueden ser:

No acelerados o uniformes. El reposo es el caso particular de un movimiento no acelerado con velocidad nula.

- Acelerados. En esta categoría hay dos subcategorías:
	- Uniformemente acelerados. Ocurre cuando la aceleración es constante.
	- Variados. Ocurre cuando la aceleración no es constante.

Los movimientos (más) simples son el MRU, el MRUA, el MCU, el MCUA y el MAS (Movimiento Armónico Simple, proyección del MCU sobre una recta).

Los movimientos no planos son más complicados en general. Estudiaremos ahora unos cuantos casos de movimientos simples y compuestos. **M.R.U.:** Movimiento Rectilíneo Uniforme. Movimiento de aceleración nula y trayectoria recta o lineal.

**Características:**  $\vec{a} = 0$ ,  $\vec{v} = constant$ . La velocidad media coincide con la velocidad instantánea y se define como

$$
v = \frac{\Delta x}{\Delta t}
$$

Las ecuaciones de movimiento del M.R.U. son 3:

Ecuaciones del M.R.U.  $\vec{a} = \vec{0} m/s^2$ (157)  $\vec{v} =$  $\Delta \bar{r}$  $\Delta t$  $= v^1 \vec{e}_1 + v^2 \vec{e}_2 + \cdots + v^n \vec{e}_n =$  $d\bar{r}$  $\frac{dr}{dt}$  m/s (158)  $\vec{r}(t) = \vec{r}_0 + \vec{v}\Delta t \; m$  (159)

En el plano 2d, se tiene que  $\vec{v} = v_x \vec{i} + v_y \vec{j}$ , y que también, en 3d, es  $\vec{v} = v_x \vec{i} + v_y \vec{j} + v_z \vec{k}$ . En ecuaciones paramétricas, para  $\vec{r} = (x, y, z, \ldots)$ :

$$
\begin{cases}\nx = x_0 + v_x(t - t_0) \\
y = y_0 + v_y(t - t_0) \\
z = z_0 + v_z(t - t_0) \\
\dots\n\end{cases}
$$

Si la velocidad fuera igual a cero, entonces se dice que objeto, cuerpo o sistema está en reposo. Si tuviésemos que estudiar un movimiento uniforme en diversas dimensiones del tiempo, caso multitemporal, si  $D = d_s + d_t$ es el número de dimensiones totales del espacio y del tiempo, con  $d_s$  las dimensiones de género espacio y  $d_t$  las dimensiones de género tiempo, con

$$
\vec{v} = \sum_{i=1}^{D} v^{i} \vec{e}_{i} = v^{1} \vec{e}_{1} + v^{2} \vec{e}_{2} + \dots + v^{D} \vec{e}_{D} = \frac{d\vec{r}}{dt}
$$

entonces habría que definir una ecuación de tipo tensorial/multivectorial de clase

$$
[r] = [V] [\Delta t] \leftrightarrow \overrightarrow{r} = \overrightarrow{v} \overrightarrow{\Delta t}
$$

donde

$$
\overrightarrow{v} = v^{\alpha}{}_{\beta} = \frac{dX^{\alpha}}{dt^{\beta}}
$$

y que mediría las diferentes velocidades a lo largo de los vectores del tiempo  $\vec{t} = t^{\beta} u_{\beta}$ .

*M.R.U.A.:* Movimiento Rectilíneo Uniformemente Acelerado.

**Características:**  $\vec{a} = constant = a_x \vec{i} + a_y \vec{j} + a_z \vec{k}$   $m/s^2$ .

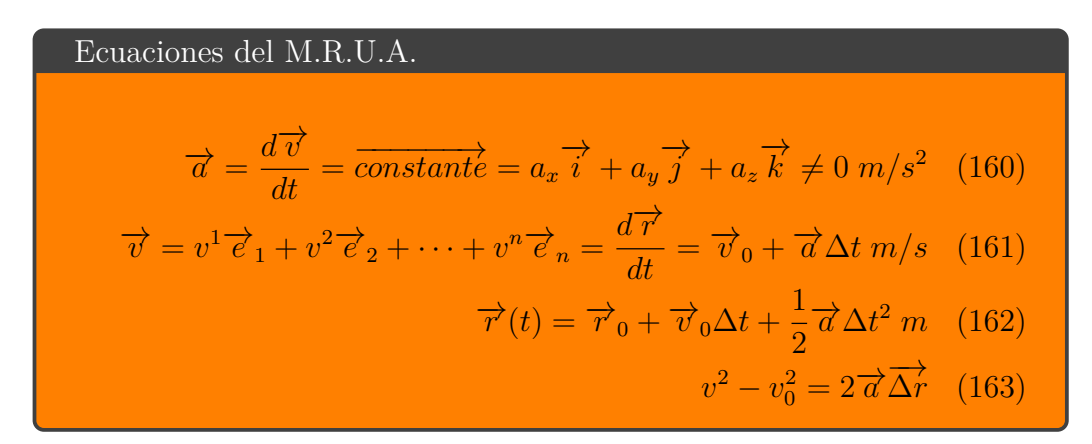

La última ecuación del cuadro anterior se obtiene despejando el tiempo de la segunda, y sustituyendo en la primera ecuación. Otra observación útil recibe el nombre de *Teorema de Merton* sobre la velocidad media del M.R.U.A.: "Si  $v(t)t = Vt$ , cuando la velocidad cambia de modo uniforme (con aceleración constante), desde  $v_0$  hasta  $v_f$ , entonces el espacio recorrido es el mismo que recorrería de forma uniforme con la velocidad promedio o media $v_m$ ". Este teorema solamente es válido en el M.R.U.A., y falla en los

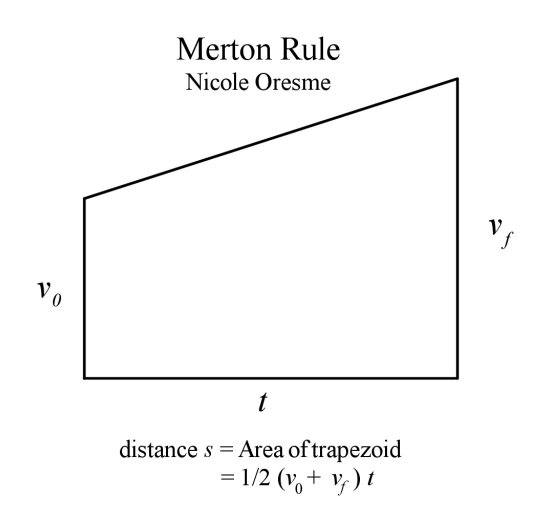

Figura 3: Teorema de Merton (Oresme) sobre la velocidad media en el MRUA.

movimientos variados (cuando  $\vec{a}$  no es constante). Demostración gráfica en la figura 3 siguiente.

El teorema de Merton permite obtener las ecuaciones del MRUA desde un MRU de la forma siguiente

$$
\begin{cases}\n\Delta x = v_m \Delta t \to \Delta x = \frac{v + v_0}{2} \Delta t \\
v = v_0 + a \Delta t \to \Delta x = \left(\frac{v_0 + a \Delta t + v_0}{2}\right) \Delta t \to \Delta x = v_0 \Delta t + \frac{1}{2} a \Delta t^2\n\end{cases}
$$

Si la aceleración no fuera constante, las ecuaciones de movimiento de la velocidad y la posición deben obtenerse usando el cálculo infinitesimal de Leibniz y Newton (fluxiones). Así, se tendría que

$$
\overrightarrow{v} = \overrightarrow{v}_0 + \int \overrightarrow{a} dt
$$

$$
\overrightarrow{r} = \overrightarrow{r}_0 + \int \overrightarrow{v} dt
$$

Se trata de un movimiento plano, con unas características especiales. Hay que definir unas nuevas magnitudes angulares análogas a las lineales.

#### Velocidad angular media e instantánea

Se definen la velocidad angular media e instantánea como el cambio del ángulo en un intervalo de tiempo, y el ritmo de cambio instantáneo del desplazamiento angular respecto del tiempo. Matemática y respectivamente son:

$$
\omega = \frac{\Delta \varphi}{\Delta t} = \frac{\varphi - \varphi_0}{t - t_0} \quad rad/s \tag{164}
$$

$$
\omega = \frac{d\varphi}{dt} \quad rad/s \tag{165}
$$

Generalmente, se usan los grados sexagesimales o los radianes en Física para magnitudes angulares. En casos excepcionales, se definen también los grados centesimales o gradianes(gones). La equivalencia entre estas escalas es la siguiente:

$$
2\pi \text{ rad} = 360^{\circ} = 400^{\circ}
$$

#### Aceleración angular media e instantánea

Se definen la aceleración angular media e instantánea como el cambio de la velocidad angular en un intervalo de tiempo, y el ritmo de cambio instantáneo de la velocidad angular respecto del tiempo. Matemática y respectivamente son:

$$
\alpha = \frac{\Delta \omega}{\Delta t} = \frac{\omega - \omega_0}{t - t_0} \quad rad/s^2 \tag{166}
$$

$$
\alpha = \frac{d\omega}{dt} \quad rad/s^2 \tag{167}
$$

Habitualmente se usan las unidades de las revoluciones por minuto (r.p.m.) o también los ciclos (vueltas) por segundo (c.p.s.) para la velocidad angular:

$$
1r.p.m. = \frac{2\pi \ rad}{60s}
$$

$$
1c.p.s. = \frac{2\pi \ rad}{s}
$$

Los ángulos son adimensionales en general, mientras que las dimensiones de  $\omega, \alpha$  son  $T^{-1}, T^{-2}$ , respectivamente. Las relaciones entre magnitudes

angulares y lineales son como sigue. Si para una circunferencia  $s = \theta R$ , infinitesimalmente  $ds = Rd\theta$  y a nivel incremental:

$$
\Delta s = \Delta \theta R \leftrightarrow \text{Arco} = (\text{Radio})(\text{Angulo})
$$
  

$$
v = \omega R
$$

A nivel diferencial en la circunferencia,  $dv = d\omega R$ , luego a nivel incremental

$$
\Delta v = \Delta \omega R
$$

de donde dividiendo por ∆T:

$$
a=a_t=\alpha R
$$

En un MCU no hay aceleración tangencial pero sí una aceleración ligada al hecho de la variación de la dirección de la velocidad lineal: la aceleración centrípeta  $a_c = v^2/R = \omega^2 R$ . Las ecuaciones del MCU serán pues:

- Aceleraciones:  $a_t = 0m/s^2$ ,  $\alpha = 0rad/s^2$ ,  $a_c = \omega^2 R = v^2/R$ .
- $\omega = constant.$
- $\varphi = \varphi_0 + \omega \Delta t \leftrightarrow \Delta \theta = \omega \Delta t.$

En el plano, se puede escribir la ecuación del MCU en forma vectorial como sigue:

$$
\vec{r}(t) = R\cos(\omega\Delta t + \theta_0)\vec{i} + R\sin(\omega\Delta t + \theta_0)\vec{j} \ m
$$

La velocidad lineal y la aceleración resultan ser:

$$
\vec{v} = -R\omega\sin(\omega\Delta t + \theta_0)\vec{i} + R\omega\cos(\omega\Delta t + \theta_0)\vec{j} \quad m/s
$$

$$
\vec{a} = -R\omega^2 \cos(\omega\Delta t + \theta_0)\vec{i} - R\omega^2 \sin(\omega\Delta t + \theta_0)\vec{j} \quad m/s^2 = -\omega^2 \vec{r}
$$

En el MCU también se definen los siguientes conceptos:

1. **Período** T: Tiempo que tarda en dar una vuelta completa u oscilación.  $T = 2\pi/\omega = 1/f$ .

- 2. **Frecuencia** f: Número de vueltas dadas en cada segundo. $\omega = 2\pi f$ ,  $f = 1/T$ . Las unidades de la frecuencia (no confundir con frecuencia angular  $\omega$ ) son los  $s^{-1}$  o hertzios (Hz).
- 3. **Número de vueltas** N general.  $N = \Delta\varphi/2\pi$ .
- 4. **Número de onda** (variable de movimiento armónico simple, proyección sobre una línea del MCU):  $k = 2\pi/\lambda$  (unidades  $m^{-1}$ ). La longitud de onda λ es el **período espacial** de un MCU que sea periódico en el espacio y no solamente en el tiempo como el MCU (movimiento ondulatorio sinusoidal o armónico). También se define  $k = \overline{\nu} =$ 1 λ , como el recíproco de la longitud de onda, o el número de vueltas u oscilaciones por metro (no angulares).

**Características de un MCUA:** trayectoria circular,  $\alpha = constant . rad/s^2$ , y aceleraciones tangencial y centrípeta no nulas, con valores dados por las relaciones usuales  $a_t = \alpha R = constant \neq 0, a_c = \omega^2 R = v^2/R$ .

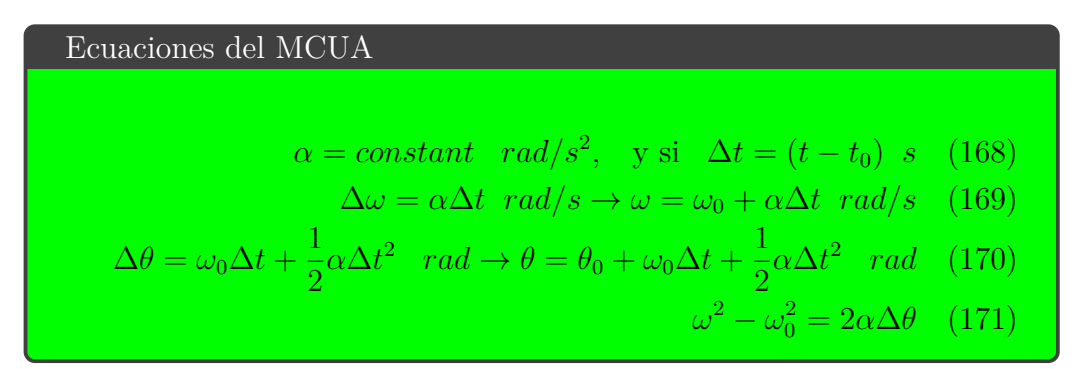

Para el MCUA, las componentes intrínsecas y la aceleración total resultan ser igual a

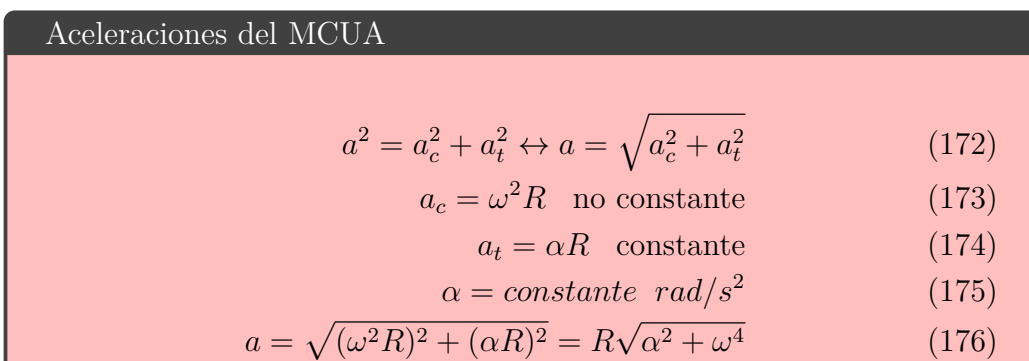

En cualquier movimiento plano, podemos escribir el vector de posición como sigue:

$$
\vec{r} = r\vec{u}_r = |\vec{r}|\vec{u}_r \qquad (177)
$$

donde  $\vec{u}_r$  es un vector unitario radial. Si el movimiento sigue una curva, en coordenadas polares  $(r, \theta)$  podemos escribir el vector anterior de otra forma

$$
\vec{r}(r,\theta) = r\vec{u}_r = r\left(\cos\theta\vec{i} + \sin\theta\vec{j}\right) = r\cos\theta\vec{i} + r\cos\theta\vec{j}
$$
 (178)

y de aquí se tiene que  $\vec{r}$  es una función de dos variables  $(r, \theta)$ , y que el vector unitario es

$$
\vec{u}_r = \frac{\vec{r}}{|\vec{r}|} = \cos\theta \vec{i} + \sin\theta \vec{j} = \vec{u}_r(\theta)
$$
 (179)

## **3.2. Gráficas**

En esta sección, incluimos unas gráficas básicas del MRUA.

# **4. Dinámica**

La Dinámica estudia las causas de los movimientos, las fuerzas.

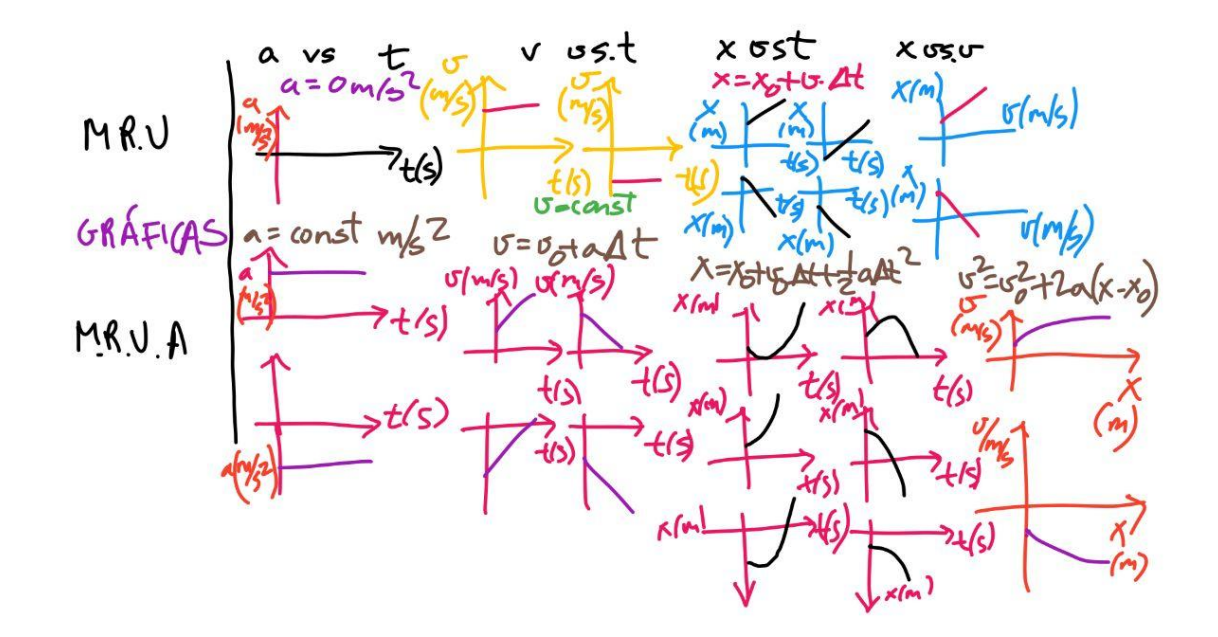

Figura 4: MRU y MRUA.

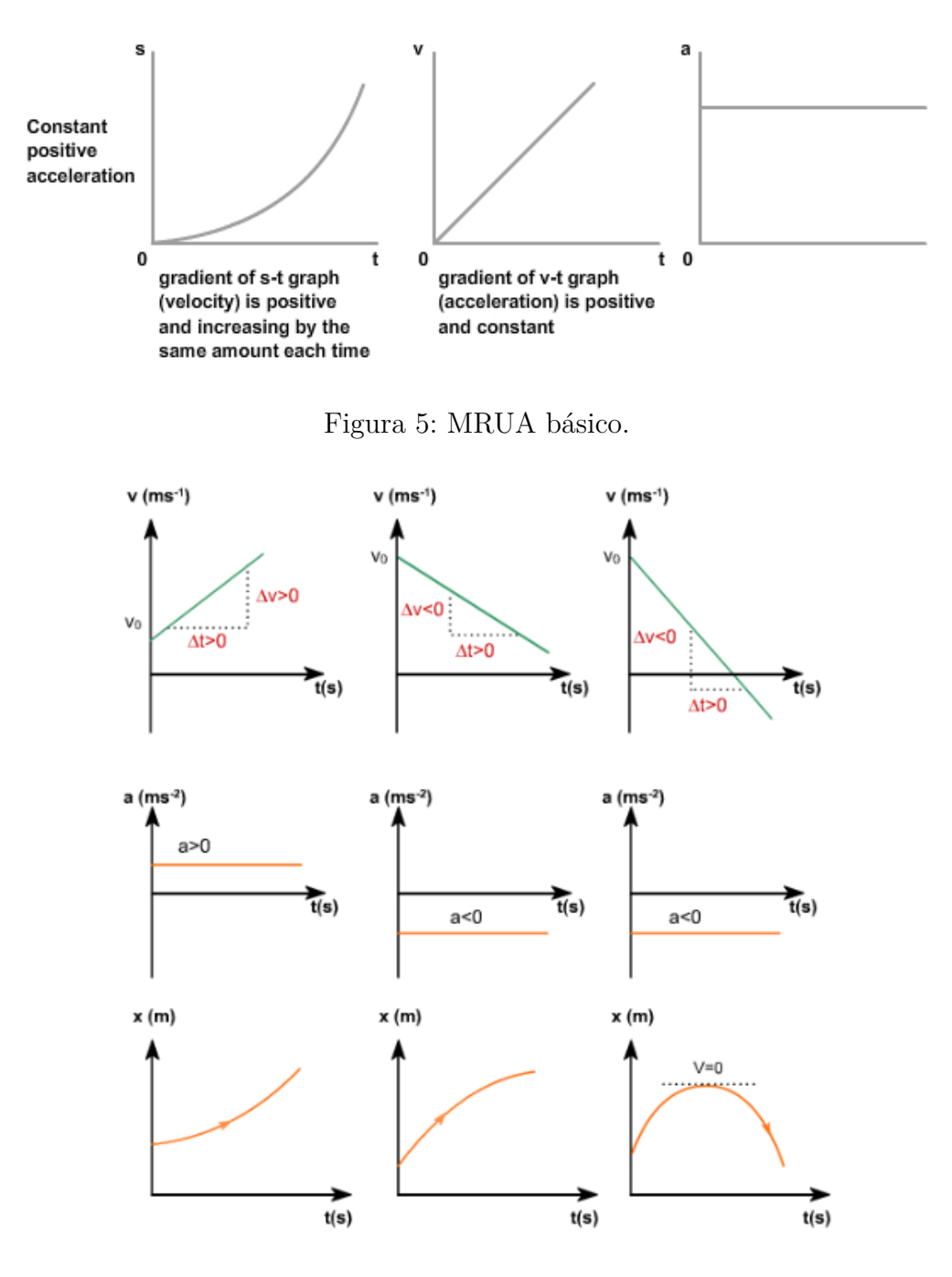

Figura 6: Versión más general de las gráficas posibles del MRUA.

#### **4.1. Impulso, momento y fuerza**

Se llama impulso, ímpetu, cantidad de movimiento o momento lineal a la magnitud

$$
\vec{p} = m\vec{v} \tag{180}
$$

La fuerza es el ritmo de cambio del momento

$$
\vec{F} = \Delta \vec{p} / \Delta t = \frac{\Delta \vec{p}}{\Delta t}
$$
\n(181)

Unidades de fuerza:  $1N = 1$ newton  $= 1kg \cdot m/s^2$ ,  $1dina = 1g \cdot cm/s^2$ . 1kp=9.8 N.

#### **4.2. Leyes de Newton**

Primera ley de Newton (Ley de inercia de Galileo).

Es una reformulación del Principio de Inercia de Galileo. Según la primera ley de Newton, todo cuerpo o sistema que está en reposo, o en movimiento rectilíneo y uniforme, permanece en reposo o en MRU mientras no actúe ninguna fuerza. Equivalentemente, se puede enunciar como sigue: en un sistema de referencia inercial (MRU) son válidas las leyes de Newton de la Dinámica. También, existe al menos un sistema de referencia (inercial), donde el objeto o sistema se mueve "en línea recta" conservando el momento.

**Comentario:** algunas veces se "deduce" la primera ley de Newton de la segunda ley de Newton. Es incorrecto.

- Sin la primera ley antes enunciada, no se puede deducir a priori que de  $F = 0$  no haya aceleraciones. De hecho, en sistema de referencia no inerciales aparecen fuerzas "ficticias".
- Además, la primera ley dice algo más que simplemente esa implicación. Indica que si está en reposo permanece en reposo, y si está en MRU, queda en MRU si no hay fuerzas.
- Un cuerpo podría experimentar no fuerza instantánea, ni velocidad, y aún así empezar a moverse (por ejemplo, si aplicásemos un jerk contínuo y no nula en un instante).
- La primera ley elimina esa opción porque por su enunciado implica que la constante de movimiento debe ser la misma para el cuerpo o sistema.
- Algunas veces, el primer principio actúa de forma que el jerk sería no continuo.
- 1. La descripción de todo movimiento depende del observador y el sistema de referencia elegido.
- 2. Pero en una clase especial de sistemas de referencia, valen las leyes de Newton (las 3).
- 3. El movimiento tiene en cuenta que los objetos cambian. Los sistemas de referencia en reposo o con velocidad uniforme (constante) se llaman sistemas inerciales.
- 4. Otros sistemas de referencia, denominados no inerciales, están en rotación y poseen aceleración de algún tipo.
- 5. Se usa también como sinónimo de sistema de referencial la palabra *referencial*.

#### Segunda ley de Newton (Ley fundamental de la Dinámica).

La segunda ley de Newton o Ley fundamental de la Dinámica señala que la fuerza externa total sobre un cuerpo o sistema es igual a la variación del momento del objeto o sistema. Matemáticamente

$$
\vec{F} = \sum_i \vec{F}_i = \frac{d\vec{p}}{dt}
$$

Si la masa es constante, se puede reexpresar como

$$
\vec{F} = \sum_i \vec{F_i} = m\vec{a}_i
$$

1. La fuerza es una magnitud vectorial que se mide en newtons  $N$ , y tiene dimensiones de  $[F] = MLT^{-2}$ . Una fuerza es cualquier acción o interacción capaz de modificar el estado de movimiento de un cuerpo (MRU o reposo).

- 2. Una fuerza implica una interacción entre cuerpos o partículas diferentes. Estas interacciones no requieren a priori contacto.
- 3. El efecto de las interacciones es: 1) Una interacción puede cambiar el sentido, dirección y velocidad (momento) del cuerpo/sistema, 2) Una interacción puede deformar un cuerpo/sistema.
- 4. Las fuerzas son interacciones entre cuerpos. A nivel finito incremental, la segunda ley puede también reescribirse como

$$
\vec{f} = \frac{\Delta \vec{p}}{\Delta t}
$$

Si no hay fuerzas externas, el momento se conserva

$$
\sum_{i} \vec{F}_i = \frac{d\vec{p}}{dt} = 0 \rightarrow \vec{p} = constant
$$

**Observación:** en movimiento de cohetes y proyectiles, o bien en sistemas de masa variable, hay que usar con cuidado la segunda Ley de Newton. **Ejercicio:** investigar la ecuación de los cohetes, su origen y su relevancia. Estudiar su manejo en diversas situaciones y su derivación. ¿Es coherente la ecuación de los cohetes con la segunda ley de Newton?

### Tercera ley de Newton (Principio de acción-reacción).

La Tercera ley de Newton, o principio de acción-reacción, señala que si un cuerpo aplica una fuerza sobre otro, éste reacciona ejerciendo una fuerza igual y de sentido opuesto. Matemáticamente

$$
\vec{F}(1 \to 2) = -\vec{F}(2 \to 1)
$$

#### **4.3. Composición de Fuerzas**

Las fuerzas se suman vectorialmente. La ley general de suma de dos fuerzas es

$$
\vec{F} = \vec{F}_1 + \vec{F}_2 \to F = |\vec{F}| = \sqrt{F_1^2 + F_2^2 + 2F_1F_2\cos\varphi} \qquad (182)
$$

donde  $\varphi$  es el ángulo entre las dos fuerzas. En esencia, es el teorema del coseno

$$
F^2 = F_1^2 + F_2^2 + 2F_1F_2\cos\varphi = (\vec{F}_1 + \vec{F}_2)^2 = (\vec{F}_1 + \vec{F}_2) \cdot (\vec{F}_1 + \vec{F}_2)
$$
\n(183)

Casos particulares:

- $\varphi = 0^{\circ}$ . cos  $\varphi = \cos 0^{\circ} = 1$ .  $F^2 = (F_1 + F_2)^2$ .  $F = F_1 + F_2$ .
- $\varphi = 180^{\circ}$ . cos  $\varphi = \cos 180^{\circ} = -1$ .  $F^2 = (F_1 F_2)^2$ .  $F =$  $F_1 - F_2$ .

$$
\varphi = 90^{\circ} \cdot \cos \varphi = \cos 0^{\circ} = 0.
$$
  $F^2 = F_1^2 + F_2^2.$ 

Q.E.D. (Quod Erat Demostrandum).  $\vec{F}_t = \sum_{i=1}^2 \vec{F}_i$ .

#### **4.4. Peso**

El peso es la fuerza con que un cuerpo atrae hacia sí otro por gravitación universal. Matemáticamente:

$$
P = mg \tag{184}
$$

El peso es una fuerza, y no debe confundirse con masa. La masa del peso es la carga gravitational, y a priori es diferente a la masa inercial de la segunda ley de Newton. En la práctica parece que solamente hay una sola masa. La igualdad de la masa gravitacional con la masa inercial es una forma del denominado principio de equivalencia.

# **4.5. Fuerzas fundamentales y derivadas**

Las fuerzas fundamentales son fuerzas a distancia o interacciones entre objetos sin contacto físico entre los mismos, que se realiza mediante el intercambio de cuantos o partículas de interacción, que se propagan por medio de ondas. En el Universo conocido conocemos las siguientes fuerzas fundamentales:

- 1. Gravitación universal.
- 2. Electromagnetismo (electricidad, magnetismo e inducción electromagnética sintetizados).
- 3. Interacción nuclear débil (explica el fenómeno de la radioactividad).
- 4. Interacción nuclear fuerte (explica la estabilidad de los núcleos y hadrones).
- 5. Fuerza del vacío o del campo de Higgs (dador de masa a partículas subatómicas elementales).
- 6. Se especula con una fuerza de repulsión cósmica tipo Hooke responsable de la expansión acelerada del Universo. Sea una constante cosmológica, una quintaesencia, un campo fantasma, o una interacción extraña no se está seguro de su existencia del todo, pero también podría explicar el llamado periodo de inflación cósmica del Universo primigenio, y ser muy similar o igual a la fuerza del vacío o del Higgs.

### **4.6. Ley de Hooke**

Para un sistema oscilante, se verifica la ley de Hooke

$$
\vec{F} = -k\Delta \vec{r}, \quad \vec{F}_{\lambda} = \lambda \vec{R} \tag{185}
$$

Es la fuerza recuperadora de muelles o bien la fuerza del vacío. Es también llamada fuerza elástica.  $[k] = F/L$ .

### **4.7. Gravitación universal**

La ley de gravitación universal en un Universo 3d (4D):

$$
F = G_N \frac{Mm}{r^2} \tag{186}
$$

donde  $G_N = 6{,}674 \cdot 10^{-11}Nm^2/kg^2$ ,  $G = L^3M^{-1}T^{-2}$ . Dos masas cualesquiera del Universo se atraen con una fuerza directamente proporcional al producto de las masas e inversamente proporcional al cuadrado de la distancia que las separa.

## **4.8. Ley de Coulomb**

La Fuerza Electrostática tiene en cuenta la existencia de cargas eléctricas, propiedad que en la naturaleza viene en dos tipos: cargas positivas y cargas negativas.

$$
F_C = K \frac{Qq}{r^2}, \quad K_C = K = \frac{1}{4\pi\varepsilon_0} = 9 \cdot 10^9 N m^2 / C^2, \quad \varepsilon_0 = 8,85 \cdot 10^{-12} C^2 / N m^2
$$
\n(187)

La carga eléctrica en la naturaleza está cuantizada. Se puede tomar como unidad fundamental la carga del electrón en valor absoluto (o un tercio de ella por causa de los quarks en los hadrones):

$$
q_e = -e = -1,602 \cdot 10^{-19} C \tag{188}
$$

$$
Q = Ne \quad \hat{Q} = Ne/3 \tag{189}
$$

### **4.9. Fuerzas de rozamiento**

En reposo, hay que vencer una fuerza de rozamiento estático  $F_e$  para lograr que un cuerpo en contacto con otro empiece a moverse. La fuerza de rozamiento estática es $\vec{F}_e = \mu_e \vec{N}$  donde  $\vec{N}$  es la fuerza normal a la superficie de contacto con el cuerpo. Una vez iniciado el movimiento, el rozamiento disminuye un poco (debido a las interacciones entre superficie y cuerpo/objeto). En tal caso, se habla de fuerza de rozamiento dinámica, y se escribe  $\vec{F_d} = \mu_d \vec{N} = \mu \vec{N}$ . Habitualmente, en Dinámica, se suele considerar con mayor frecuencia el rozamiento dinámico, y no el estático, aunque los dos conceptos son relevantes e importantes. Además, se tiene que

$$
0\leq \mu_d=\mu<\mu_e<1
$$

En general, pues

$$
\vec{F}_r = -\mu N \vec{e_v}
$$

donde e<sup>v</sup> es un vector unitario (módulo unidad) en la dirección y sentido de la velocidad  $\vec{v}$ . También, en módulo, por tanto,

$$
|\vec{F_d}| < |\vec{F_e}|
$$

En fluidos (líquidos y gases), se tiene

$$
\vec{F}r = -kv^n \vec{e}_v
$$

donde  $n = 0, 1, 2, \ldots$  es un entero generalmente. En fluidos viscosos, se obtiene habitualmente

$$
\vec{F}_r = -K\eta v \vec{e_v}
$$

donde K es una constante de viscosidad geométrica, η es la viscosidad, y v es el módulo de la velocidad. Las unidades de la viscosidad son

$$
[\eta] = [F] / [v] = J \cdot s \cdot m^{-2} = MT^{-1} = kg \cdot s^{-1}
$$

Un caso particular de esta ley de viscosidad es cuando hay fricción en esferas fluidas. En tal caso la expresión anterior se reexpresa mediante la forma denominada Ley de Stokes

$$
F_r = -6\pi R \eta v \vec{e_v}
$$

Si  $[R] = L$ , entonces  $\eta$  cambia la dimensionalidad previa a

$$
[\eta] = J \cdot s \cdot m^{-3} = M L^{-1} T^{-1}
$$

Por lo tanto, hay que tener cuidado con el coeficiente K (R) de viscosidad geométrica porque a veces lleva unidades de longitud.

Usando la ley de Stokes, se puede calcular la velocidad terminal o límite en el aire (despreciando el empuje y otros factores) como sigue:

$$
F = ma = mg - 6\pi R\eta v
$$

Si  $a = 0$ , entonces la velocidad límite es

$$
v_l = \frac{mg}{6\pi R\eta}
$$

Vectorialmente se puede escribir también

$$
\vec{v}_l = \frac{m\vec{g}}{6\pi R\eta}
$$

Una fuerza se dice que es central si

$$
\vec{F} = F_r \vec{e}_r
$$

Es decir, una central es aquella que solamente depende de la dirección hacia un punto  $C,$ en un línea, y se denomina centro de fuerzas. La definición de fuerza conservativa es más sutil (íntimamente relacioanda con la tercera ley de Newton y la primera ley también en última instancia).

Se dice que una fuerza  $\vec{F}$  es conservativa si cumple cualquiera de las condiciones equivalentes siguientes (véase el apartado de trabajo y energía más adelante):

1.  $\vec{F} = -\nabla E_p = -\nabla U$ . Aquí  $\nabla$  es el operador de derivadas parciales  $\nabla = \partial_i$ , en componentes cartesianas y 3*d*:

$$
\nabla = (\partial_x, \partial_y, \partial_z)
$$

- 2.  $\nabla \times \vec{F} = \text{rot}\vec{F} = \text{curl}\vec{F} = 0$ . Aquí el rotacional es un producto vectorial (en 3d). En dimensiones superiores a 3, hay que usar el producto exterior ∧ o la derivada exterior  $F = dA$ , en ocasiones con el operador estrella de Hodge  $\star$ , para generalizar este concepto de rotacional y producto vectorial. El producto vectorial está restringido dimensionalmente, como operación binaria, a espacios de 3 y 7 dimensiones; como operación n-aria hay restricciones también. El producto exterior se define para espacios de cualquier dimensión  $p \leq n$ .
- 3. El trabajo para llevar una partícula desde un punto inicial A a otro B no depende del camino sino solamente de la posición de A y de B.

$$
W_{\gamma}(A,B) = W_{\gamma'}(A,B) = \dots
$$

4. El trabajo anterior se puede escribir como menos la variación de la función energía potencial:

$$
W_{\gamma}(A,B) = -\Delta E_p = E_p(A) - E_p(B) = -\int_A^B \vec{F} \cdot d\vec{r}
$$

5. El trabajo para ir y volver al mismo punto no depende del camino y es igual a cero:

$$
W_{\gamma}(A, A) = 0, \quad \forall \gamma
$$

$$
W_{\gamma} = \oint_{\gamma} \vec{F} \cdot d\vec{r} = 0 \quad \forall \gamma
$$

- 6. La variación de energía mecánica es nula $\Delta E_m=0J.$
- 7. La energía mecánica permanece constante, i.e.,  $E_m = constant J$ .

Fuerzas elásticas/cósmicas

Para muelles, osciladores, que no superar el límite de elasticidad de su estructura atómico-molecular:

$$
\vec{F}_{el} = -k\Delta \vec{r}, \ \vec{F}_{\Lambda} = +\Lambda \Delta \vec{r}
$$

Dimensiones:  $[k] = MT^{-2} = [\Lambda].$ 

Fuerza gravitacional y peso

$$
\vec{F}_N = -G_N \frac{Mm}{r^2} \vec{e_r} = -G_N \frac{Mm\vec{r}}{r^3}
$$

$$
\vec{P} = m\vec{g} = -m \left( G_N \frac{M_\oplus}{r^2} \vec{e_r} \right)
$$

Fuerza eléctrica

La fuerza entre cargas puntuales está dada por la ley de Coulomb:

$$
\vec{F}_e = K_C \frac{Qq}{r^2} \vec{e}_r = K_C \frac{Qq\vec{r}}{r^3}
$$

Para el espacio euclídeo tridimensional (o el espacio-tiempo cuadridimensional), las constantes de gravitación universal y de Coulomb para masas y cargas puntuales valen respectivamente

$$
G_N = \frac{1}{4\pi g_0} = 6{,}674 \cdot 10^{-11} Nm^2/kg^2
$$

$$
K_C = \frac{1}{4\pi \varepsilon_0} = 8{,}99 \cdot 10^9 Nm^2/C^2
$$

$$
\varepsilon_0 = \frac{1}{4\pi K_C} = 8{,}85 \cdot 10^{-12} C^2 / Nm^2
$$

$$
g_0 = \frac{1}{4\pi G_N} = 1{,}19 \cdot 10^9 kg^2 / Nm^2
$$

Igualando la fuerza eléctrica coulombiana a la gravitacional newtoniana, para  $Q = q$  y  $M = m$ , a igual distancia, se sigue que

$$
\left(\frac{Q}{M}\right)^2 = \frac{G_N}{K_C}, \left(\frac{Q}{M}\right) = \sqrt{\frac{G_N}{K_C}}, M = Q\sqrt{\frac{K_C}{G_N}}
$$

De la relación habitual entre las permitividades eléctrica y magnética en el vacío

$$
c^{2} = \frac{1}{\mu_{0} \varepsilon_{0}} = \frac{4\pi K_{C}}{\mu_{0}} = \frac{K_{C}}{K_{m}}
$$

si usamos la cuantización de Dirac  $Q_eQ_m = 2\pi N$ , se sigue que un monopolo magnético  $N = 1$  tendría una masa

$$
M = 2\pi q_e c \sqrt{\frac{K_m}{G_N}} = q_e c \sqrt{\frac{\pi \mu_0}{G_N}} \sim 1{,}17 \cdot 10^{-8} kg
$$

Esta masa es similar a la masa de Planck, que también se obtiene por otro camino: igualando la escala de longitud cuántica dada por la longitud de onda de de Broglie/Compton (fotón o cuanto de energía con momento Mc) con la mitad (por comodidad) del radio de Schwarzschild

$$
\frac{\hbar}{Mc} = \frac{G_N M}{c^2}, \ M_P = \sqrt{\frac{\hbar c}{G_N}} \sim 10^{-8} kg
$$

La longitud de Planck, distancia fundamental a las que se espera la unificación de la gravitación con la teoría cuántica sale con

$$
L_C L_G = L_p^2 \to \frac{\hbar}{Mc} \frac{G_N M}{c^2} = L_p^2 \to L_p^2 = \frac{G_N \hbar}{c^3} \to L_P = \sqrt{\frac{G_N \hbar}{c^3}} \sim 10^{-35} m
$$

El tiempo de Planck es igual a

$$
T_p = L_p/c = \sqrt{\frac{G_N \hbar}{c^5}} \sim 10^{-43} s
$$

Además, el absement o ausición de Planck es

$$
\mathcal{A} = L_p T_p \sim 10^{-78} m \cdot s
$$

Algunas expresiones de energías potenciales para fuerzas habituales son:

- Energía potencial gravitacional  $E_p(g) = -G_N$ Mm r . A baja altura, adopta la expresión  $E_p = mgh = (-mg)(-h)$ .
- Energía potencial eléctrica  $E_p(el) = K_C$  $Qq$ r .
- Energía potencial elástica  $E_p (elas) = \frac{kx^2}{2}$ 2 , o más generalmente se escribe también  $\Delta E_c (elas) = \frac{1}{2}$ 2  $k\Delta x^2$ .

Otras fuerzas:

1. Fuerza de Yukawa

$$
F(r) = \frac{ge^{-\lambda r}(1 + \lambda r)}{r^2}
$$
\n(190)

2. Fuerza interquark (o cuerdística)

$$
F = \sigma \approx 0,18 \, \text{GeV} \tag{191}
$$

3. Fuerza de repulsión cósmica

$$
F = \frac{\Lambda^{3/2} \hbar c r}{3} \tag{192}
$$

4. Fuerza magnética

$$
\vec{F} = q\vec{v} \times \vec{B} \tag{193}
$$

5. Fuerza eléctrica y electromagnética

$$
\vec{F} = q\vec{E}, \ \vec{F}_{em} = \vec{F}_e + \vec{F}_m = q\vec{E} + q\vec{v} \times \vec{B}
$$
 (194)

6. Fuerza de Lennard-Jones (intermolecular)

$$
F = \kappa \left( 12\sigma^{-1} \left[ \frac{\sigma^{13}}{r^{13}} \right] + 6\sigma^{-1} \left[ \frac{\sigma^7}{r^7} \right] \right) \tag{195}
$$

7. Fuerza de flotabilidad en fluidos

$$
F = m_f g = \rho_f g V \tag{196}
$$

8. Fuerza gravitacional en Planilandia

$$
F = \frac{G_2 M m}{r} \tag{197}
$$

9. Fuerza gravitacional en ND-spacetime, d-space  $(D=d+1)$ 

$$
F = \frac{G_D M m}{r^{D-2}} = \frac{G_D M m}{r^{d-1}} \tag{198}
$$

Las fuerzas de contacto no cumplen en general la tercera ley de Newton. Son fuerzas de deformación elásticas o inelásticas, y también térmicas.

## **4.10. Aplicaciones de las leyes de Newton**

 $\triangle E$ jemplo 1. Si  $ma = mg$ , entonces en caída libre en el vacío todos los cuerpos caen con la misma aceleración.

 $\triangle E$ jemplo 2. Si  $F = 4N$  sobre  $m = 0.5kg$ , entonces  $F = ma$ produce que  $a = F/m = 4/0.5 = 8m/s^2$ .

 $\triangle E$ jemplo 3. Si se aplica una fuerza de 10N y hay un rozamiento de 8N sobre una masa de 2 kg, la aceleración es:  $10 - 8 = 2a, a = 1m/s<sup>2</sup>.$ 

 $\triangle E$ jemplo 4. Un cuerpo unido a un muelle, de constante k, y el cuerpo de masa m, satisface la ecuación  $ma = -kx$ , o bien  $ma + kx = 0$ , o bien  $a + \omega^2 x = 0$ . Esto es la ecuación general del MAS en 1 dimensión.

 $\triangle E$ jemplo 5. Dos cuerpos de masas  $m_1, m_2$  están unidos por una cuerda de masa despreciable. Se aplica una fuerza F. Entonces:

$$
F - T = ma_2, \ T = m_1 a, \ F = (m_1 + m_2)a \tag{199}
$$

 $\triangle E$ jemplo 6. Un cuerpo de masa M, arrastrado por una fuerza F en una superficie con rozamiento dinámico  $\mu_d$  satisface

$$
\sum F = ma \to F - F_r = Ma \to a = \frac{F}{m} - \mu g \tag{200}
$$

Ejemplo 7. Si dos cuerpos están unidos por cuerda, y se arrastran por una superficie con rozamiento  $\mu_d$ , se tiene que

$$
T - F_r(1) = m_1 a, \ \ N_1 = P_1 = m_1 g, \ \ F - T - F_r(2) = m_2 a \ (201)
$$

de donde, si  $M = m_1 + m_2$ 

$$
F - \mu(m_1 + m_2)g = (m_1 + m_2)a \to a = \frac{F - \mu(m_1 + m_2)g}{m_1 + m_2} = \frac{F}{M} - \mu g
$$
\n(202)

Ejemplo 8. Para una polea simple o máquina de Atwood

$$
P_2 - T = m_2 a, \ T - P_1 = m_1 a \to a = \frac{(m_2 - m_1)g}{m_1 + m_2} \qquad (203)
$$

Ejemplo 9. Tercera ley de Kepler. La tercera ley de Kepler admite una deducción sencilla para órbitas circulares (aunque es válidad para órbitas elípticas y más generalmente para cónicas). Para un objeto que gire mediante MCU, igualando fuerza gravitacional y fuerza centrípeta:

$$
F_g = F_c \longrightarrow G \frac{Mm}{r^2} = m \frac{v^2}{r}
$$

se deduce pues que

$$
v = \frac{2\pi r}{T} \to v^2 = \frac{GM}{r} \to \frac{4\pi^2 r^2}{T^2} = \frac{GM}{r} \to T^2 = \frac{4\pi^2}{GM} r^3
$$

La tercera ley de Kepler en 3d (4D) es pues

$$
T^2 = \frac{4\pi^2}{GM}r^3
$$

o bien

$$
GM = \omega^2 r^3
$$

que es la famosa "ley 1-2-3" de las *armonías* de Kepler. La versión más generalizada usa el concepto de centro de masas de un sistema de cuerpos.

La primera ley de Kepler es la ley de las órbitas (los "planetas" describen órbitas elípticas alrededor del "sol"):

$$
r(\varphi) = \frac{\mathcal{P}}{1 + \varepsilon \cos(\varphi + \varphi_0)}\tag{204}
$$

La segunda ley de Kepler indica que el radiovector que une planeta y estrella o sol barre áreas iguales en tiempos iguales, o que la velocidad areolar es constante

$$
V_A = \frac{\Delta A}{\Delta t} = rv = \text{constant} \tag{205}
$$

La tercera ley de Kepler o ley de los períodos fue generalizada por Newton para sistemas binarios

$$
GMT^2 = 4\pi^2 R^3 \leftrightarrow M = M_p + M_* \leftrightarrow T^2 = kR^3 \tag{206}
$$

Observación: sabiendo las ecuaciones del MRUA, se obtienen las del MRU si ponemos  $a = 0$  y  $v_0 = v = constante$ .

Ejemplo 10. Tipo simple de MRUA: caída libre y el lanzamiento vertical.

Caída libre: En el campo gravitacional terrestre, supuesto  $a =$  $-g = -9, 8m/s<sup>2</sup>$ , que es una aproximación de baja altura al caso más general posible de una teoría de campos, se puede resolver el problema del tiempo que tarda un objeto en llegar al suelo desde una altura  $H = h_0 = y_0$  arbitraria, dejándose caer (con velocidad inicial cero,  $v_0 = 0$ ). Ecuaciones (Sistema de referencia en el suelo):  $a = -g \frac{m}{s^2}$ .

$$
v = v_0 - gt = -gt, \ \ h = h_0 - \frac{1}{2}gt^2
$$

Tiempo en llegar al suelo  $t_s$  (en  $h = 0, t = t_s$ ):  $|t_s =$  $\sqrt{2h_0}$ g La velocidad cuando llega al suelo es  $\left|v_s=-gt_s=-\sqrt{2h_0g}\right|$ Lanzamiento vertical:

La velocidad cuando llega al suelo es

$$
v_s = -gt_s = -\sqrt{2h_0g}
$$

Notad que si hubiera inicialmente una velocidad inicial hacia abajo, hay que cambiar un par de ecuaciones y resolver:

$$
a = -g
$$
,  $v = -v_0 - gt$ ,  $y = H_0 - v_0t - \frac{1}{2}gt^2$ 

mediante

$$
-\frac{1}{2}gt^2 - v_0t + H_0 = 0
$$

Si lanzamos un objeto desde el suelo  $(h_0 = 0)$  con velocidad inicial  $v_0$ , podemos calcular su altura máxima  $h_{max}$ , el tiempo en alcanzar dicha altura máxima  $t_m$ , y el tiempo que tarda en volver al suelo  $t_s = 2t_m$  (que será el doble por simetría de  $t_m$  y despreciando el efecto de rozamientos y otros detalles).

$$
a = -g
$$
  $m/s^2$ ,  $v = v_0 - gt$ ,  $h = h_0 + v_0t - \frac{1}{2}gt^2 = v_0t - \frac{1}{2}gt^2$ 

En la altura máxima  $h_m$ , la velocidad es nula, por lo que tardará

$$
t_m = \frac{v_0}{g}
$$

Sustituyendo y operando en la ecuación de la altura proporciona la altura máxima

$$
y_m = \frac{v_0^2}{2g}
$$

El tiempo que tarda en volver al suelo es

$$
t_s = 2t_m = \frac{2v_0}{g}
$$

Este tiempo puede obtenerse o bien de la ecuación del tiempo o del análisis por simetría del problema. Esto proporciona una velocidad al llegar al suelo igual y de sentido opuesto que la inicial

$$
v_s=-v_0
$$

El espacio recorrido es por tanto  $s = 2h_m$ . Si la altura inicial es  $h_0$ , se rompe la simetría y debemos calcular para el tiempo de llegada al suelo:

$$
-\frac{1}{2}gt^2 + v_0t + h_0 = 0
$$

cuyas soluciones son

$$
t_{\pm} = \frac{-v_0 \pm \sqrt{v_0^2 + 2gh_0}}{-g} = \frac{v_0 \mp \sqrt{v_0^2 + 2gh_0}}{g}
$$

Para la altura máxima con altura inicial no nula, se sigue teniendo que

$$
t_m = \frac{v_0}{g}
$$

Pero ahora, por la nueva ecuación, se tiene que

$$
h_m = h(t_m) = h_0 + \frac{v_0^2}{2g}
$$

Ejemplo 11. **Problema tipo:** un nadador en un río, o un móvil con velocidad en dos direcciones (sentidos).

**Características:** Tomamor de referencia el punto de salida del nadador o móvil del río. La velocidad del río la podemos elegir perpendicular al nadador pero éste puede empezar con la velocidad en cualquier dirección arbitraria, pero son en cualquier caso velocidades constantes en todo momento (2 MRU).

$$
\overrightarrow{V} = \overrightarrow{v}_{corriente} + \overrightarrow{v}_n = v_c \overrightarrow{i} + v_n \overrightarrow{j}
$$
  

$$
\begin{cases}\nEje X : \\
a_x = 0 \quad m/s^2 \\
v_x = const. = v_c \quad m/s \\
x = v_c t \\
a_y = 0 \quad m/s^2 \\
v_y = const. = v_n \quad m/s \\
x = v_n t\n\end{cases}
$$

$$
\begin{cases}\n\text{Vectors:} \\
\vec{a} = \vec{0} \quad m/s^2 \\
\vec{v} = \vec{v}_c + \vec{v}_n = v_c \vec{i} + v_n \vec{j} \quad m/s \\
\vec{r} = v_c t \vec{i} + v_n t \vec{j} = x(t) \vec{i} + y(t) \vec{j} \quad m\n\end{cases}
$$

Si el ancho del río es D, entonces el tiempo en cruzar será:

$$
t_{cruzar} = \frac{D}{v_n}
$$

Y tras este tiempo, en  $y = D$ , el punto donde llega en el eje X será

$$
x = \frac{v_c D}{v_n}
$$

luego

$$
\vec{r}(t_c) = \frac{v_c D}{v_n} \vec{i} + D\vec{j} \quad m
$$

 $\triangle E$ jemplo 12. Encuentros de 2 MRU. MRU1:  $a_1 = 0, v_1 =$  $cte., x_1 = v_1t.$ MRU2:  $a_2 = 0$ ,  $v_2 = cte.$ ,  $x_2 = d + v_2t$ . Estos MRUS son síncronos o simultáneos  $t_1 = t_2 = t$ , pero puede resolverse el caso asíncrono no simultáneo si  $t_2 = t_1 + C$ . Condición de encuentro:  $x_1 = x_2$ . Supongamos  $v_1 > v_2 > 0$ , entonces  $t_e =$ d  $v_1 - v_2$ Si  $v_2 < 0, t_e =$ d  $v_1 + v_2$ 

Punto de encuentro:

$$
s_1 = x_1 = x_2 = \frac{v_1 d}{v_1 - v_2} \tag{207}
$$

Espacio recorrido por segundo vehículo:  $s_2 = x_2 - d =$  $v_2d$  $v_1 - v_2$ en la misma dirección los dos, y en el opuesto

$$
s_2 = \frac{v_2 d}{v_2 + v_1}, \ \Delta \hat{s} = \frac{(v_2 - v_1) d}{v_2 + v_1} \tag{208}
$$

 $\triangle E$ jemplo 13. Encuentro de 2 MCUs. MCU1:  $\alpha_1 = 0, \omega_1 =$  $cte, \theta_1 = v_1t.$ MCU2:  $\alpha_2 = 0$ ,  $\omega_2 = cte$ .,  $\theta_2 = \varphi_0 + \omega_2 t$ . Estos MCUS son síncronos o simultáneos  $t_1 = t_2 = t$ , pero puede

resolverse el caso asíncrono no simultáneo si  $t_2 = t_1 + C$ .

Condición de encuentro:  $\varphi_1 = \varphi_2$ . Supongamos  $\omega_1 > \omega_2 > 0$ , entonces, si  $\varphi_0 = 2\pi t_e =$  $\varphi_0$  $\omega_1 - \omega_2$ =  $2\pi$  $\omega_1 - \omega_2$ .  $\varphi_0$ 

Si  $\omega_2 < 0, t_e =$  $\omega_1 + \omega_2$ . También se puede escribir

$$
t_e = \frac{2\pi}{\omega_1 + \omega_2} = \frac{1}{\frac{1}{T_1} + \frac{1}{T_2}} = \frac{T_1 T_2}{T_1 + T_2}
$$
(209)

o bien

$$
\frac{1}{t_e} = \frac{1}{T_1} + \frac{1}{T_2} \tag{210}
$$

Ejemplo 14. Encuentro MRUA+MRU.

$$
x_1 = v_{01}t + \frac{1}{2}at^2 \tag{211}
$$

$$
x_2 = v_2 t + d \tag{212}
$$

$$
x_1 = x_2 \to \frac{1}{2}at^2 + (v_{01} - v_2)t - d = 0 \tag{213}
$$

$$
t = \frac{(v_2 - v_{01}) \pm \sqrt{(v_{01} - v_2)^2 + 2ad}}{a}
$$
 (214)

Ejemplo 15. Frenada (Cinemática y Dinámica). Un coche de 5 toneladas quiere detenerse en 10 segundos. £Qué aceleración y fuerza debemos aplicar? No hay rozamiento. La velocidad inicial del coche es 90km/h.

Solución:  $v_0 = 90km/h = 25m/s$ . La aceleración de frenada es

$$
a = \frac{0 - 25}{10} = -2, 5m/s^2 \tag{215}
$$

 $F = ma = 5000(-2.5) = -12500N$ . El cambio de momento es  $\Delta p = -125000N \cdot s$ .

Ejemplo 16. Eco. Se emite un sonido en P, cerca de una montaña, a una distancia D. La velocidad del sonido es  $v_s =$ 340m/s. Si el eco se escucha a los 10s, calcula la distancia a la montaña.

Solución: es un MRU, luego

$$
2D = v_s t_s \to D = \frac{v_s t_s}{2} \tag{216}
$$

Con los números dados

$$
D = \frac{340 \cdot 10}{2} = 1700m \tag{217}
$$

Ejemplo 17. La distancia Tierra-Sol y Tierra-Luna. La distancia de la Tierra al sol es 150Mkm (150 millones de kilómetros). Si la velocidad de la luz en el vacío es 300000km/s. ?Qué tiempo tarda en llegar la luz del sol a la Tierra? ?Qué distancia hay a la luna en segundos luz si ésta está a 380000km? Solución. De nuevo tenemos MRU. Para la distancia Tierra-Sol tenemos que

$$
D = ct \rightarrow t = \frac{D}{c} = \frac{150 \cdot 10^6 km}{3 \cdot 10^5 km} = 500 s = 8,33 \text{ min} = 8 \text{min} 20s
$$
\n(218)

Para la Tierra y la Luna

$$
t = \frac{D}{v} = \frac{380000}{300000} = 1,267 \text{ s}
$$
 (219)

NOTA: Se llama unidad astronómica (UA, ó AU en inglés, astronomical unit), a la distancia media Tierra-Sol, i.e., 150Mkm.
Ejemplo 18. Un año-luz es la distancia que recorre la luz en un año. Calcula dicha distancia en metros y km.

Solución: mediante factores de conversión se tiene que

$$
1 \, \text{lyr} = 3 \cdot 10^8 \cdot 3,15 \cdot 10^7 = 9,45 \cdot 10^{15} m = 9,45 \cdot 10^{12} km = 9,45 T km \tag{220}
$$

Ejemplo 19. Un pársec, on paralaje-segundo, es la distancia a la que 1UA (1AU) subtiende un ángulo de 1 segundo de arco de paralaje. Matemáticamente tan  $1'' = \frac{1AU}{1}$ 1pc . ¿Qué distancia es 1 pársec en lyr y m ó km? Solución: 1 pc=  $1UA$  $\frac{1}{\tan\left(\frac{1}{3600}\right)} \approx$ 648000  $\pi$  $UA \simeq 206265UA = 3,26 \; lyr.$  $1pc = 3{,}086 \cdot 10^{16}m$  1 Mpc=3 ${,}086 \cdot 10^{22}m = 30{,}86Zm$ . 1 Gpc=3,086 ·  $10^{25}m = 30,86Ym$ .

# **5. Fluidos**

#### **5.1. Presión**

La presión es una magnitud que mide la fuerza ejercida sobre una superficie (o equivalentemente la energía contenida en un volumen):

$$
\mathcal{P} = \frac{F}{A} = \frac{E}{V}
$$
 (221)

Las unidades habituales de presión son las siguientes:

En el S.I., el pascal  $1Pa =$ 1N  $1m<sup>2</sup>$ = 1J  $1m<sup>3</sup>$ .

- La atmósfera,  $1atm = 101325Pa = 101325hPa$ .
- El mmHg.  $1atm=760mmHg$ .
- El milibar: 1 atm=1013 mb.

### **5.2. Dimensiones de presión**

Dimensionalmente:  $[\mathcal{P}] = ML^{-1}T^{-2}$ . En un fluido con densidad  $\rho$ , se define la presión hidrostática

$$
P = \rho_f g h \tag{222}
$$

### **5.3. Principios de Pascal y Arquímedes**

### **Principio de Pascal**

Es el principio en el que se basa la prensa hidráulica: la presión en un fluido se transmite a todos los puntos de su interior. Matemáticamente

$$
\frac{F_1}{A_1} = \frac{F_2}{A_2} \leftrightarrow P_1 = P_2 \tag{223}
$$

# **Principio de Arquímedes**

Todo cuerpo sumergido en un fluido experimenta un empuje vertical y ascendente igual al peso del fluid desalojado. Si llamamos peso aparente a la expresión

$$
P_a = P - E = mg - E \tag{224}
$$

entonces la flotabilidad de un objeto dependerá del valor y signo del peso aparente.

#### **5.4. Flotabilidad**

Con el convenio de signos del peso aparente dado por la definición anterior, se tiene que

- Si  $P_a > 0$ ,  $P > E$ , el cuerpo desciende y se hundirá.
- Si  $P_a = 0$ ,  $P = E$ , el cuerpo estará en equilibrio.
- Si  $P_a < 0$ ,  $P < E$ , el cuerpo asciende y flotará.

El peso y el empuje permiten también conocer el porcentaje de un objeto sumergido:

$$
m_c g = m_f g, \rightarrow \frac{\rho_c}{\rho_f} = \frac{m_c V_f}{m_f V_c}
$$
 (225)

de donde

$$
\frac{\rho_c}{\rho_f} = \frac{V_f}{V_c} = \frac{V_c - V_s}{V_c} \tag{226}
$$

Ejemplo 20. Un dirigible del "Universo de Pete" en la serie Doctor Who (DW), podía flotar en el cielo gracias a 184059.5  $m<sup>3</sup>$ de helio. Determina: a) La fuerza de flotabilidad de la aeronave o dirigible (llamada Xisco) de DW, b) La carga que podía llevar para industrias Cybus, si Xisco pesaba 108000 kg.

Solución: a) Si la densidad del aire es  $1{,}225kg/m^3$ , y la gravedad es  $g = 9.81m/s^2$ , tenemos

$$
F = \rho g V = 1,225 \cdot 9,81 \cdot 184059,5 \ m^3 = 2,212 \cdot 10^6 N \simeq 2,2MN \tag{227}
$$

b) La carga es obtenida con el siguiente argumento

 $F(carga) = F - mg = 2{,}21 \cdot 10^6 \cdot 1{,}08 \cdot 10^5 \cdot 9{,}81 = 1{,}15 \cdot 10^6 N$ (228)

$$
m_c = \frac{F_c}{g} = \frac{1,15 \cdot 10^6}{9,81} = 1,2 \cdot 10^5 kg \tag{229}
$$

#### **5.5. Otras leyes de los fluidos**

Los gases ideales siguen la ley general  $PV = nRT$ , o bien  $PV = Nk_BT$ . Leyes parciales se obtienen de hacer constantes una o dos de las 4 variables:

- Ley de Boyle-Mariotte: PV=const.
- $\blacksquare$  Ley de Charles:  $V/T = const.$
- Ley de Gay-Lussac:  $P/T = const.$
- Ley de Diver:  $P/n=const.$
- $\blacksquare$  Ley de Avogadro: N/V=const.
- Ley sin nombre:  $nT=const.$
- Ley general(I):  $PV/T = const.$
- Ley general(II):  $P/nT=const.$
- Ley general(III):  $PV/n = const.$
- Ley general(IV):  $V/nT=const.$

La presión de un gas ideal usando la teoría cinética es igual a

$$
\rho = \frac{1}{3}\rho \overline{v}^2 \tag{230}
$$

$$
pV = \frac{N}{3}m\overline{v}^2\tag{231}
$$

y,  $M = N_A m$  implica

$$
\overline{v} = \sqrt{\frac{3RT}{M}}
$$
 (232)

# **6. Trabajo, energía, potencia**

Definimos trabajo (energía es capacidad de realizar trabajo) como

$$
W = \vec{F} \cdot \Delta \vec{r} \tag{233}
$$

Dimensionalmente  $[W] = ML^2T^{-2}$ . El trabajo mide la capacidad de una fuerza para trasladar un objeto o desplazarlo. Si fuerza y desplazamiento son ortogonales, no hay trabajo. Las unidades de energía más usuales son:

- S.I.:  $1julio = 1J = 1kg \cdot m \cdot s^{-2}$ .
- C.G.S.:  $1ergio = 1erg = 1g \cdot cm \cdot s^{-2}$ .  $1J = 10^{7} erg$ .
- $1cal = 4,186J.$
- $\blacksquare$  1FOE=10<sup>51</sup>erg.
- $1kWh = 3,6MJ = 3,6 \cdot 10^6J$ .
- $1eV = 1,602 \cdot 10^{-19} J.$
- $1J = 1C \cdot 1V$ .

Usando la segunda ley de Newton, al aplicar una fuerza se cambia la vis viva o energía cinética:

$$
\Delta W = m\vec{a} \cdot \Delta \vec{r} = m\vec{v} \cdot \Delta \vec{v} = \frac{m}{2} \Delta (v^2) = \frac{m}{2} \Delta (\vec{v} \cdot \vec{v}) \qquad (234)
$$

Para una partícula no relativista entonces

$$
E_c = \frac{1}{2}mv^2 = \frac{p^2}{2m}
$$
 (235)

 $con p = mv$ . En el caso relativista especial sería

$$
E_c(r) = E - mc^2 = (\gamma - 1)mc^2 = \left(\frac{1}{\sqrt{1 - v^2/c^2}} - 1\right)mc^2
$$
\n(236)

Algunos tipos adicionales de energía:

- Energía cinética, potencial y mecánica.
- $E_m = E_c + E_p$  es la energía mecánica.
- Energía nuclear.
- Energía térmica.
- Energía química (entalpía, energía libre de Gibbs, energía libre de Helmhotz,...)
- $\blacksquare$  . . .

La energía en reposo de una sustancia es $E_0 = mc^2$ . La potencia media es el ritmo de cambio de la energía en un intervalo de tiempo  $\Delta t$ :

$$
P_m = \frac{\Delta E}{\Delta t} \tag{237}
$$

La potencia instantánea es igual al límite

$$
P = \lim_{\Delta t \to 0} \frac{\Delta E}{\Delta t} = \frac{dE}{dt}
$$
 (238)

Dimensionalmente  $[P] = ML^2T^{-3}$ , y en el S.I. se mide en vatios, siendo  $1W = 1$ vatio =  $1J/1s$ . Otras unidades de potencia son los C.V. Así,  $1CV = 735,5W$ . Además, se tiene que

$$
P_m = \vec{F} \cdot \vec{v}_m \leftrightarrow P = \vec{F} \cdot \vec{v} \tag{239}
$$

Los fluidos poseen un tipo de fricción o rozamiento llamada viscosidad  $\eta$ :

$$
\eta = \frac{\text{Esfuerzo contact}}{\text{gradiente de velocidad}} = \frac{F/A}{\Delta v/\Delta x} \tag{240}
$$

A cualquier temperatura, la mayoría de fluidos tienen una viscosidad para cualquier esfuerzo. Los fluidos de este tipo se llaman *fluidos newtonianos*. Sin embargo, algunos líquidos o fluidos son *lixotrópicos*: cuando aumenta el esfuerzo, disminuye la viscosidad. Estos fluidos se conocen como **fluidos no newtonianos**. La viscosidad de un fluido afecta a la circulación a través de un conducto, y hay un flujo laminar o caudal que viene dado por la llamada ley o **ecuación de Poiseuille**:

$$
\frac{V}{t} = \frac{\pi a^4 \Delta p}{8\eta L} \tag{241}
$$

Esta ley implica que la reducción a la mitad de la longitud de una tubería o conducto, reduce la velocidad del flujo en 1/16 para la misma diferencia de presión. Recordemos la ley de Stokes

$$
F_D = 6\pi\eta av \tag{242}
$$

Combinando la ecuación de Poiseuille y la ley de Stokes se deduce que hay una velocidad crítica en un fluido, por encima de la cual el fluido se vuelve turbulento. Por tanto, estas leyes de Stokes y Poiseuille solamente son válidas a velocidades bajas. Definimos el número

**Número de Reynolds**

$$
v_c = \frac{(Re)_c \eta}{\rho L} \tag{243}
$$

Normalmente, en fluidos habituales, la transición del régimen laminar al turbulento ocurre si  $Re<sub>c</sub> > 2500$ . Para fluidos turbulentos, hay fuerzas de rozamiento. Para una esfera de radio r turbulenta

$$
F_D = Br^2 \rho v^2 \tag{244}
$$

y la resistencia aerodinámica será

$$
F_D = \frac{A}{2} C_D \rho v^2 \tag{245}
$$

Como la masa es  $m = \rho V$ , se tiene que para un conducto el flujo es

$$
\rho_1 A_1 v_1 \Delta t = \rho_2 A_2 v_2 \Delta t \tag{246}
$$

es decir

$$
\rho_1 A_1 v_1 = \rho_2 A_2 v_2 \leftrightarrow \rho A v = \text{const.} \tag{247}
$$

que es la denominada ecuación de continuidad. Cuando el fluido es incomprensible (e.g., un líquido convencional),  $\rho_1 = \rho_2$ , con lo que  $Av = \text{const.}$ .

El efecto Bernoulli consiste en el aumento de la velocidad por la reducción de la presión. Matemáticamente esto se demuestra mediante la ecuación de Bernoulli

$$
p_1 + \frac{1}{2}\rho v_1^2 = p_2 + \frac{1}{2}\rho v_2^2 \tag{248}
$$

que es una manifestación de la conservación de la energía en fluidos.

## **7. Calor y energía térmica**

El calor es una forma de transferencia de energía. Generalmente, el calor fluye de los cuerpos más calientes (con mayor temperatura), a los más fríos (con menor temperatura). La temperatura se mide en varias escalas:

- 1. Celsius o centígrada.
- 2. Fahrenheit.
- 3. Absoluta o kelvin.
- 4. Roemer.
- 5. Deslisle.
- 6. Rankine.
- $7. \ldots$

Generalmente usamos las ecuaciones

$$
\frac{T(C)}{100} = \frac{T(F) - 32}{180}
$$
 (249)

$$
T(K) = T(C) + 273\tag{250}
$$

para cambiar entre estas 3 escalas las temperaturas.

### **7.1. Interpretación mecánica y energética del calor**

El calor tiene una unidad específica, llamada caloría, rémora de tiempos en los que se pensaba era una magnitud diferente a la energía. El equivalente mecánico de la caloría fue calculado por Joule, y es 1 caloría=4.186J.

#### **7.2. Calor específico**

Para cambiar la temperatura, una sustancia tiene una capacidad calorífica C tal que

$$
\Delta Q = C\Delta T = mc_e \Delta T \tag{251}
$$

donde  $c_e$  es el calor específico de la sustancia particular. Dimensionalmente:

- $[C] = ML^{2}T^{-2}\Theta^{-1}.$
- $[c_e] = L^2 T^{-2} \Theta^{-1}.$

Para cambiar de estado se necesita un calor llamado **calor latente** (L). Así, hay calores latentes de fusión, ebullición, sublimación, etcétera. Matemáticamente,

$$
\Delta Q = mL \tag{252}
$$

donde  $[L] = L^2 T^{-2}$ .

#### **7.3. Leyes de la Termodinámica**

Existen 4 (tal vez 5) leyes de la Termodinámica:

- Principio cero. Todo cuerpo en contacto con otro, tiene una temperatura de equilibrio térmico.
- Primer principio de la Termodinámica. El cambio de energía interna o total de un cuerpo o sistema se manifiesta en una transferencia de calor y un calor realizado

$$
\Delta U = \Delta Q + \Delta W = \Delta Q - p\Delta V \tag{253}
$$

El criterio de signos egoista implica que un calor absorbido es positivo  $\Delta Q > 0$ , un calor cedido es negativo  $\Delta Q < 0$ ,

un trabajo de expansión del sistema sobre el entorno es negativo  $\Delta W < 0$ , y un trabajo del entorno sobre el sistema es positivo  $\Delta W > 0$ .

Segundo principio de la Termodinámica. La entropía no puede disminuir sino solamente permanecer constante o aumentar en un sistema aislado o cerrado.

$$
\Delta S \ge 0 \tag{254}
$$

- Tercer principio de la Termodinámica. El cero absoluto  $(0K = -273^{\circ}C)$  no es una temperatura alcanzable.
- Cuarto principio de la Termodinámica. La temperatura de Planck,  $T_p \sim 10^{32} K =$  $\sqrt{\hbar c^5}$  $G_N k^2_L$ B , no es una temperatura alcanzable.

### **7.4. Equilibrio térmico**

Dos cuerpos en equilibrio se intercambian calor de forma que

$$
\Delta Q = 0 \leftrightarrow Q_{\text{cedido}} = -Q_{\text{absorbido}} \tag{255}
$$

Para dos cuerpos se tiene la ecuación

$$
m_1c_1(T_e - T_1) = -m_2c_2(T_e - T_2) \rightarrow T_e = \frac{m_1c_1T_1 + m_2c_2T_2}{m_1c_1 + m_2c_2}
$$
\n(256)

Se puede generalizar esta ecuación a N-cuerpos:

$$
T_e = \frac{\sum_{i=1}^{n} m_i c_i T_i}{\sum_{i=1}^{n} m_i c_i} = \frac{\sum mcT}{\sum mc}
$$
 (257)

Estas expresiones son similares a las expresiones de los llamados centro de masas de sistemas de partículas, o las expresiones de las concentraciones en masa y volumen de mezclas de disoluciones

$$
\vec{r}_{cm} = \frac{\sum_{i} m_{i} \vec{r}_{i}}{\sum_{i} m_{i}}, \quad \vec{r}_{cm} = \frac{\int \rho \vec{r} dV}{\int \rho dV}
$$
(258)

$$
C_M = \frac{\sum_i m_i c_i}{\sum_i m_i}, \quad C_V = \frac{\sum V_i c_i}{\sum_i V_i}
$$
\n
$$
(259)
$$

El segundo principio implica que una máquina términa nunca puede tener un rendimiento (clásico) del 100 %. El rendimiento del llamado ciclo de Carnot, que funciona entre un foco caliente y un foco frío, es igual a la expresión siguiente:

$$
\eta = \frac{W_u}{Q} = \frac{Q_1 - Q_2}{Q_1} = 1 - \frac{Q_c}{Q_h} = 1 - \frac{T_c}{T_h}
$$
(260)

Ecuación del flujo de calor sobre sección de área A:

$$
-\frac{\Delta Q}{\Delta T} = kA \frac{\Delta \Theta}{\Delta x} \tag{261}
$$

La radiación térmica se propaga generalmente por mecanismos de radiación, convección y conducción.

# **8. Ondas y óptica**

#### **8.1. Definición de onda**

Las ondas son perturbaciones que se transmiten en un medio vibrante u oscilante, y que satisfacen ciertas ecuaciones llamadas ecuaciones de onda.

## **8.2. Propiedades generales de las ondas**

- Amplitud y elongación.
- Longitud de onda y número de onda.
- Periodo y frecuencia.
- **Periodicidad o aperiodicidad.**
- Dispersión y absorción.
- Amortiguamiento y forzamiento.
- Resonancia y reverberación.
- **Efecto Doppler.**
- Interferencia.
- Difracción.
- Reflexión.
- Refracción.
- Polarización (solamente ondas transversales).
- Modulación.
- Fase y desfase.
- Potencia e intensidad.
- Tono, timbre, intensidad, nivel de intensidad (ondas sonoras) o sonoridad.
- Velocidad de propagación, velocidad de fase y velocidad de grupo.
- Velocidad, aceleración,. . . de vibración.
- Linealidad (no linealidad).
- $\blacksquare$  . . .

## **8.3. Tipos de ondas**

Hay dos tipos principales de ondas según su propagación y vibración:

- Longitudinales (se propagan en la misma dirección en la que vibran). Ejemplos: sonido, ondas P de un terremoto,...
- Transversales (vibran en dirección perpendicular a la de propagación). Ejemplos: luz, ondas en una cuerda,...

Además, las ondas se clasifican en unidimensionales, bidimensional, tridimensionales,...según el número de dimensiones espaciales donde se propagan. También

- Ondas lineales. Satisfacen el principio de superposición y ecuaciones de onda lineales.
- Ondas no lineales. No satisfacen en el principio de superposición y verifican ecuaciones de onda no lineales.

Otras categorías son:

- Ondas amortiguadas.
- Ondas no amortiguadas.
- Ondas armónicas o sinusodailes (tipo MAS).
- Ondas cnoidales.
- Pulsos u ondas viajeras.
- Ondas no periódicas.

#### **8.4. Ondas sonoras**

El sonido en la tierra se progaga generalmente a  $340m/s$ , algo que se llama número de Mach en aviación y aeronáutica. El sonido no puede propagarse en el vacío. La sonoridad o nivel de intensidad del sonido se mide en una escala logarítmica llamada escala de decibelios:

$$
dB = 10 \log_{10} \frac{I}{I_0}, \quad I_0 = 10^{-12} \frac{W}{m^2}
$$
 (262)

### **8.5. Ondas luminosas y óptica**

La luz es un caso particular de onda: es una onda electromagnética. En el vacío, la velocidad de la luz es igual a

$$
c = v_{lux} = \frac{1}{\sqrt{\varepsilon_0 \mu_0}} \simeq 3 \cdot 10^8 m/s \tag{263}
$$

aunque se define el valor exacto como  $c\,=\,299792458\,\;m/s$ en el S.I. En un medio diferente al vacío, usualmente tenemos los fenómenos de reflexión y refracción.

#### **8.6. Reflexión y refracción**

La ley de relfexión indica que  $\theta_i = \theta_r$ . Además, en un medio óptico se tiene que

$$
v = \frac{c}{n} \to n_i \sin \Theta_i = n_r \sin \Theta_r \tag{264}
$$

donde la última expresión es la llamada ley de Snell. En metamateriales, se puede tener  $n_i < 1$ ,  $n_i = 0$ , o incluso  $n_i < 0$ .

Se llama espectro electromagnético al conjunto de todas las frecuencias, longitudes de onda o periodos de una onda electromagnética. Este concepto puede ser generalizado a cualquier onda, como sonora, sísmica, gravitacional,. . .

#### **8.7. Instrumentos ópticos**

Hay muchos tipos de instrumentos ópticos:

- Ojo humano.
- Lupa.
- Anteojo.
- $\blacksquare$  Gafas.
- **Lentes.**
- Telescopio.
- Microscopio.
- **Oculares.**

La potencia focal de una lente es

$$
\varphi' = \frac{1}{f'(m)} = \frac{100}{f'(cm)}\tag{265}
$$

y se mide en dioptrías  $(1D = 1m^{-1})$ .

Para instrumentos ópticos, importa la focal, la apertura, los aumentos, el poder de resolución, la ISO,. . .

Defectos habituales de la visión:

- Miopía.
- Hipermetropía.
- **Astigmatismo.**
- Presbicia.

Problemas con instrumentos ópticos:

- Aberración cromática.
- $\blacksquare$  Coma.
- Picos y límites de difracción.
- Electrónica de la imagen.
- $\blacksquare$ ...

El ser humano solo ve en una región estrecha del espectro electromagnético, entre 450 nm y 650 nm, zona llamada espectro visible. Hoy día tenemos instrumentos que nos permiten "ver" u oir zonas del espectro luminoso o sonoro que no veríamos. También podemos ver hoy día el espectro gravitacional o el de los neutrinos, el espectro de los electrones, etcétera.

## **A. Vectores 4D y relatividad especial**

La teoría de la relatividad especial está basada en vectores de cuatro dimensiones (tetravectores) en su versión más simple (puede generalizarse a cualquier dimensión espacial y temporal). Esta sección del apéndice es una breve introducción a los tetravectores de la relatividad especial.

La Relatividad Especial señala que las leyes de la Física son invariantes bajo transformaciones de Lorentz

$$
x' = \gamma(x - vt), y' = y, z' = z, t' = \gamma \left( t - \frac{vx}{c^2} \right)
$$
 (266)

donde  $\gamma =$  $\sqrt{ }$ 1 −  $v^2$  $c^2$  $\sqrt{-1/2}$ ,  $\beta = v/c$ , y c es la velocidad de la luz en el vacío. A baja velocidad  $\beta$ 1:

$$
\gamma \simeq 1 + \frac{v^2}{2c^2} + \mathcal{O}\left(\beta^4\right) \tag{267}
$$

usando la aproximación binomial de Newton  $((1+x)^n \approx 1+nx)$ . De esta forma:

$$
(\gamma - 1)mc^2 \simeq \left[ \left( 1 + \frac{v^2}{2c^2} \right) - 1 \right]mc^2 = \frac{v^2mc^2}{2c^2} = \frac{mv^2}{2} = E_c
$$
\n(268)

Entonces, las variantes SR del momento, energía cinética y energía total, usando la energía en reposo  $E_0 = mc^2$  son

$$
p = m\gamma v \tag{269}
$$

$$
E_c = E - mc^2 = E - E_0 = (\gamma - 1)mc^2 \tag{270}
$$

$$
E = m\gamma c^2 \qquad (271)
$$

A veces, se introduce el confuso y poco conveniente concepto de masa relativista

$$
M = m\gamma \tag{272}
$$

que es solamente la llamada masa transversal. La masa longitudinal es

$$
M_L = \gamma^2 M = \gamma^3 m \tag{273}
$$

Es más natural el concepto de energía desprendida en una desintegración radioactiva

$$
\Delta E = \Delta Mc^2 \tag{274}
$$

El formalismo vectorial en 4D permite la fusión de los conceptos 3D de espacio y tiempo en una entidad única llamada espaciotiempo.

**Vector espacio-tiempo**

$$
\mathbb{X} = (\vec{r}, ct) = (x^i, x^0) = (x^0, x^1, x^2, x^3) \tag{275}
$$

o bien

$$
\mathbb{X} = x^{\mu} e_{\mu} = \sum_{\mu=0}^{3} x^{\mu} e_{\mu} = \sum_{\mu} x^{\mu} \vec{e}_{\mu} \qquad (276)
$$

**Vector tetramomento**

$$
\mathbb{P} = (\vec{p}, p^0) = (p^i, p^0) = (p^0, p^1, p^2, p^3) = \left(\frac{E}{c}, \vec{p}\right) \quad (277)
$$

o bien

$$
\mathbb{P} = p^{\mu} e_{\mu} = \sum_{\mu=0}^{3} p^{\mu} e_{\mu} = \sum_{\mu} p^{\mu} \vec{e}_{\mu} \qquad (278)
$$

de donde vemos que el tiempo puede imaginarse como una cuarda coordenada si  $x^0 = x^4 = ct$ , y la energía es en realidad la cuarta componente del tetramomento. Además, definimos la masa invariante

**Masa invariante**

$$
P = p^{\mu}p_{\mu} = p^2 - m^2\gamma^2 c^2 = -m^2c^2 = -(mc)^2 \qquad (279)
$$

Esto permite clasificar las partículas o sistemas atendiendo al signo de P:

- Si la masa invariante es cero, tenemos luxones o partículas con  $v = c$ ,  $E = pc$ .
- Si la masa invariante es positiva  $m > 0$  (o negativa),  $P < 0$ ,  $v < c$ . Son los tardiones.
- Si la masa invariante es imaginaria  $m = i\hat{m}$ ,  $P > 0$  y  $v > c$ . Son los taquiones (generalmente no físicos por lo que se cree no existen).

El tetravector espacio-tiemo une espacio y tiempo, y el tetravector momento une momento lineal y energía. También se definen los conceptos de longitud y tiempo propios:

$$
X = x^{\mu} x_{\mu} = x^2 - c^2 t^2 = -L_0^2 = -c^2 \tau^2 \tag{280}
$$

El tetravector potencia-fuerza une las nociones de fuerza y potencia 3D:

# **Tetravector potencia-fuerza**

$$
\mathbb{F} = \mathcal{F}^{\mu} e_{\mu} = (\mathcal{F}^0, \mathcal{F}^i) = (F^0, F^1, F^2, F^3)
$$
 (281)

donde

$$
\mathbb{F} = \frac{d\mathcal{P}}{d\tau} = \gamma \left( \frac{dE}{cdt}, \frac{d\vec{p}}{dt} \right) = \gamma \left( \frac{dE}{cdt}, \vec{F} \right)
$$
(282)

**Tetravelocidad**

$$
\mathbb{V} = v^{\mu} e_{\mu} = \gamma(c, \vec{v}) = \frac{dx^{\mu}}{d\tau} = (c\gamma, \gamma \vec{v}) = \gamma(c, \vec{v}) \qquad (283)
$$

Por ende, la relatividad especial permite condensar conceptos, y se produce la

- Unión espacio-tiempo.
- Unión velocidad de la luz-velocidad.
- Unión momento-energía.
- Unión fuerza-potencia.

con adecuados factores de conversión. La relación de dispersión entre energía, momento y masa invariante es

Relación de dispersion relativista especial
$$
E^2 = (pc)^2 + (mc^2)^2 \leftrightarrow E(p, m) = \pm \sqrt{(pc)^2 + E_0^2}
$$
 (284)

# **B. Teoría cuántica**

Para solventar el problema de la radiación del cuerpo negro, Max Planck introdujo la cuantificación de la energía, que es el análogo de la teoría atómica de la materia para la radiación:

$$
E = hf = \hbar\omega \tag{285}
$$

Esta hipótesis permite deducir correctamente la llamada ley de Stefan-Boltzmann para el cuerpo negro

$$
\mathcal{P} = \sigma T^4 \tag{286}
$$

usando que

$$
u_f(T)df = \frac{8\pi h f^3 df}{c^3 \left(e^{-\frac{hf}{k_B T}} - 1\right)} \to \int_0^\infty u_f(T) df = \sigma T^4 \qquad (287)
$$

donde

$$
\sigma = \frac{2\pi^5 k_B^4}{15h^3c^2} = \frac{\pi^2 k_B^4}{60\hbar^3 c^2}
$$
\n(288)

En cuántica, toda partícula tiene una longitud de De Broglie asociada

$$
\lambda = \frac{h}{p} = \frac{h}{m\gamma v} \tag{289}
$$

Para fotones o más generalmente luxones

$$
E = pc \leftrightarrow p = \frac{E}{c} = \frac{hf}{c}
$$
 (290)

La teoría cuántica de la luz, permitió a Albert Einstein explicar el efecto fotoeléctrico

**Ecuación de Einstein del efecto fotoeléctrico**

$$
hf = hf_0 - E_c(max) \leftrightarrow hf = W - \frac{1}{2}mv^2 \tag{291}
$$

donde  $W = hf_0$  es el trabajo de extracción o función de trabajo,  $E_c(max) = eV_f$  es la energía cinética máxima de los electrones, y  $V_f$  es el potencial de frenado. Se tiene que  $f \geq f_0$  para que exista efecto fotoeléctrico. Experimentalmente, el cambio de la intensidad de la luz no afecta a la energía cinética máxima de los fotoelectrones (pero sí la frecuencia), pero sí al número de electrones o corriente eléctrica.

El fracaso de los modelos clásicos o semiclásicos del átomo originó la creación del modelo mecanocuántico del átomo. En éste, las partículas son descritas por funciones de onda o vectores de estado que son generalmente números complejos. Se satisface la ecuación de Schrödinger

$$
\left(-\frac{\hbar^2}{2m}\nabla^2 + V\right)\Psi = E\Psi = H\Psi \qquad (292)
$$

donde H es el operador matemático hamiltoniano dado entre paréntesis. Para el átomo de hidrógeno, la función de onda del estado 1s resulta ser

$$
\Psi_{100} = \frac{e^{-\frac{r}{a_0}}}{\sqrt{\pi a_0^3}}\tag{293}
$$

La Mecánica Cuántica introduje la idea de que el observador altera el estado de las partículas, y, que, mientras no se observa, la función de onda está superpuesta sobre todos los estados posibles admisibles. Esto lleva al concepto de principio de indeterminación

$$
\Delta x \Delta p \ge \frac{\hbar}{2} \tag{294}
$$

$$
\Delta t \Delta E \ge \frac{\hbar}{2} \tag{295}
$$

$$
\Delta A \Delta B \ge \frac{\hbar}{2} \langle [A, B] \rangle \tag{296}
$$

Para partículas subatómicas de tipo fermiónico, se satisface la ecuación de Dirac

$$
\left(\gamma^{\mu}\partial_{\mu} - e\gamma^{\mu}A_{\mu} - \frac{mc}{\hbar}\right)\Psi = 0
$$
\n(297)

En algunas teorías, hipotéticas aún, modernas, se generaliza el principio de Heisenberg a

$$
\Delta x \Delta p \ge \frac{\hbar}{2} \left( 1 + \alpha + \beta \frac{\Delta x}{L_{\lambda}^2} + \gamma \frac{\Delta p}{L_p^2} \right) \tag{298}
$$

Para el modelo de Bohr del átomo de hidrógeno:

$$
E_n = \frac{(K_C e^2)^2}{2\hbar^2 n^2} \tag{299}
$$

$$
r_n = a_0 n^2 \tag{300}
$$

$$
\Delta E = R \left( \frac{1}{n_1^2} - \frac{1}{n_2^2} \right) \tag{301}
$$

donde el Rydberg es

$$
R = Ry = \frac{(K_C e^2)^2}{2\hbar^2} \simeq 2{,}18 \cdot 10^{-18} J = 13{,}6 \, eV, \quad \hbar = \frac{h}{2\pi} \quad (302)
$$

Estas expresiones se derivan sencillamente de las siguientes hipótesis:

- Igualar la fuerza centrípeta a la fuerza electrostática de Coulomb.
- Suponer la cuantización de la acción o momento angular  $L = mvr = n\hbar.$
- Suponer que en órbitas estacionarias, los electrones no radian ondas electromagnéticas.

Para átomos de un electrón, basta hacer el scaling

$$
e^2 \to Z e^2 \tag{303}
$$

Y para sistemas binarios cuánticos, se puede hacer la corrección de la masa

$$
m \to \mu = \frac{m_e m_p}{m_e + m_p} = \frac{m_1 m_2}{m_1 + m_2} \tag{304}
$$

que consiste en reemplazar la masa por la masa reducida, convirtiendo el sistema de 2 cuerpos en uno de 1 cuerpo, reducido al centro de masas.

# **C. Ley de desintegración radioactiva**

Un sistema que se desintegre, posee al final un número de partículas

$$
N = N(t) = N_0 e^{-\lambda t} = N_0 e^{-t/\tau} = N_0 2^{-t/T_{1/2}}
$$
(305)

donde  $\lambda = 1/\tau$  es la constante radioactiva,  $\tau$  es la vida media y el periodo de semidesintegración es igual a

$$
T_{1/2} = \frac{\ln 2}{\lambda} = \ln 2\tau
$$
 (306)

La rapidez con que se desintegra un núcleo o átomo (o partícula subatómica inestable) es la actividad

$$
A = A_0 e^{-\lambda t} = \left| \frac{dN}{dt} \right| = A_0 e^{-t/\tau} = A_0 2^{-t/T_{1/2}} \tag{307}
$$

cuyas unidades son los becquerel (Bq), o desintegraciones por segundo.

# **D. Matemagia divergente y oscura**

#### **D.1. Renormalización de divergencias: artes oscuras**

Normalmente, uno pensaría que la suma

$$
S = 1 + 2 + 3 + \dots = \sum_{n=1}^{\infty} n
$$
 (308)

es divergente y no da un resultado finito. Sin embargo, uno puede recurrir a ciertas técnicas sublimes matemáticas, lo que podríamos llamar artes matemágicas oscuras, para regularizar o dar un valor finito a esa suma infinita. Esto puede dar problemas de multivaluación. Por ejemplo:

$$
S = 1 + (2 + 3 + 4) + (5 + 6 + 7) + \cdots
$$
 (309)

$$
S = 1 + 9 + 18 + 27 + \cdots \tag{310}
$$

$$
S - 1 = 9(1 + 2 + 3 + \cdots)
$$
 (311)

$$
S - 1 = 9S \tag{312}
$$

$$
S = -\frac{1}{8} \tag{313}
$$

Sin embargo, podríamos hacer en su lugar

$$
S = 1 + 2 + 3 + 4 + \cdots \quad (314)
$$
  
\n
$$
C = 1 - 1 + 1 - 1 + \cdots \leftrightarrow C = 1 - C \rightarrow C = 1/2 \quad (315)
$$
  
\n
$$
S = 1 + 2 + 3 + 4 + 5 + 6 + 7 + 8 + \cdots \quad (316)
$$
  
\n
$$
-3S = -3 - 6 - 9 - 12 \cdots \quad (317)
$$
  
\n
$$
-3S = 1 - (2 - 3 + 4 - 5 + 6 - \cdots) \quad (318)
$$
  
\n
$$
X = 1 - (2 - 3 + 4 - 5 + 6 - \cdots) \quad (319)
$$
  
\n
$$
X = 1 - (1 - 2 + 3 - 4 + \cdots) - (1 - 1 + 1 - 1 + \cdots) \quad (320)
$$
  
\n
$$
-3S = 1 - (-3S) - C \quad (321)
$$
  
\n
$$
-6S = 1 - C \quad (322)
$$
  
\n
$$
S = -1/12 \quad (323)
$$

También podríamos usar "tramposamente" la serie

$$
S = 1 + 2 + 3 + 4 + \cdots \tag{324}
$$

$$
4S = 4 + 8 + 12 + \cdots \tag{325}
$$

$$
-3S = 1 - 2 + 3 - 4 + 5 - 6 + \dots = \frac{1}{(1+1)^2}
$$
 (326)

$$
S = -1/12 \qquad (327)
$$

Parece que es natural (sorprendentemente) que la suma de los naturales sea −1/12. Usando la función zeta de Riemann

$$
\zeta(s) = \sum_{n=1}^{\infty} n^{-s} \tag{328}
$$

y su ecuación funcional

$$
\zeta(s) = \zeta(1-s) \frac{\Gamma\left(\frac{1-s}{2}\right) \pi^{-\frac{1-s}{2}}}{\Gamma\left(\frac{s}{2}\right) \pi^{-s/2}}
$$
(329)

se tiene que

$$
\zeta(2) = 1 + \frac{1}{4} + \frac{1}{8} + \dots = \frac{\pi^2}{6} \tag{330}
$$

se tiene que la ecuación funcional de la función zeta de Riemann proporciona el valor

$$
\zeta(-1) = 1 + 2 + 3 + \dots = \zeta(2) \frac{\Gamma(1)\pi^{-1}}{\Gamma(-1/2)\pi^{1/2}}
$$
 (331)

es decir

$$
\zeta(-1) = \frac{\pi^2}{6} \left( \frac{\pi^{-1}}{-2\sqrt{\pi^2}} \right) = -\frac{1}{12}
$$
 (332)

Este hecho fue también descubierto por Srinivasa Ramanujan mediante su teoría de series divergentes, en la que se escribe

$$
\sum_{n=1}^{x} = \int_{0}^{s} f(t)dt + C_{R} + \frac{1}{2}f(x) + \sum_{k=2}^{\infty} \frac{B_{k}}{k!}f^{(k-1)}(x)
$$
(333)

y la constante regularizada de la serie divergente

$$
C_R = -\frac{1}{2}f(0) - \sum_{k=2}^{\infty} \frac{B_k}{k!} f^{(k-1)}(0)
$$
 (334)

Con esta fórmula, se puede ver fácilmente que

$$
\sum_{n=1}^{x} 1 = I_{\infty} + C_R + \frac{1}{2}
$$
 (335)

y también recuperar el resultado anterior de la suma de todos los números naturales positivos dando −1/12, puesto que

$$
\sum_{n=1}^{x} n = \int_{0}^{x} tdt + C_{R} + \frac{n}{2} + \frac{1}{12}
$$
 (336)

y donde  $B_k$  son los números de Bernoulli ( $B_0 = 0, B_2 = 1/6$ ), y  $f^{(n)}$  denota derivación.

### **D.2. Otra renormalización: artes oscuras(II)**

Otra manera de obtener finitos es introducir reguladores. Por ejemplo:

$$
\sum_{n=1}^{N} n^k = (-1)^k \lim_{\varepsilon \to 0^+} \frac{\partial^k}{\partial \varepsilon^k} e^{-\varepsilon n}
$$
 (337)

Demostraremos la fórmula para  $k = 1$ . PASO 1. Serie geométrica:

$$
\sum_{n=1}^{N} x^n = \frac{1 - x^{N+1}}{1 - x} - 1
$$
\n(338)

con  $x = e^{-\varepsilon}$ .

PASO 2. Uso de serie de Taylor y aproximación binomial de Newton:

$$
\frac{1}{1 - e^{-\varepsilon}} = \frac{1}{1 - \left(1 - \varepsilon + \frac{\varepsilon^2}{2!} - \frac{\varepsilon^3}{3!} + \cdots\right)} = \frac{1}{\varepsilon - \frac{\varepsilon^2}{2!} + \frac{\varepsilon^3}{3!} + \cdots}
$$
\n
$$
\frac{1}{\varepsilon} \frac{1}{\left(1 - \frac{\varepsilon}{2!} + \frac{\varepsilon^2}{3!} + \cdots\right)} = \frac{1}{\varepsilon} \left(1 + \left(\frac{\varepsilon}{2!} + \frac{\varepsilon^2}{3!} + \cdots\right) + \left(\frac{\varepsilon}{2!} + \frac{\varepsilon^2}{3!} + \cdots\right)^2 + \mathcal{O}((\cdots)^3)\right)
$$
\n(340)

Entonces

$$
\frac{1}{1 - e^{-\varepsilon}} = \frac{1}{\varepsilon} \left( 1 + \frac{\varepsilon}{2} - \frac{\varepsilon^2}{3!} + \frac{\varepsilon^2}{4} + \dots \right) = \frac{1}{\varepsilon} + \frac{1}{2} + \frac{\varepsilon}{12} + \dots \tag{341}
$$

Y por tanto, aplicando la fórmula del límite

$$
\sum_{n=1}^{\infty} n = -\frac{\partial}{\partial \varepsilon} \left( \frac{1}{\varepsilon} \right) - \frac{1}{12} = -\frac{\partial}{\partial \varepsilon} \left( \frac{1}{\varepsilon} \right) + \zeta(-1) \tag{342}
$$

Nótese que podemos aproximar

$$
\frac{1 - e^{(N+1)\varepsilon}}{\varepsilon} \approx (N+1) - \varepsilon \frac{(N+1)^2}{2} \tag{343}
$$

$$
\sum_{n=1}^{N} n = -\lim_{\varepsilon \to 0^{+}} \frac{\partial}{\partial \varepsilon} \left( (N+1)\frac{\varepsilon}{2} + \varepsilon \frac{(N+1)^{2}}{2} \right) = \frac{N(N+1)}{2}
$$
\n(344)

Más generalmente tenemos un resultado más poderoso:

$$
\sum_{n=1}^{n} n^{k} e^{-\varepsilon n} = (-1)^{k} \frac{\partial^{k}}{\partial \varepsilon^{k}} \left(\frac{1}{\varepsilon}\right) + \zeta(-k)
$$
 (345)

Para  $k = -2$  se obtiene que

$$
\sum_{n=1}^{N} n^{-2} = \int \ln \varepsilon d\varepsilon + \zeta(2) = \varepsilon \ln \varepsilon - \varepsilon + \zeta(2) \tag{346}
$$

Para  $k = -1$  se obtiene que

$$
\sum_{n=1}^{N} n^{-1} = -\ln \varepsilon + \zeta(1) = \gamma_E + \ln(N) \tag{347}
$$

de donde

$$
\sum_{n=1}^{\infty} \frac{1}{n} = \zeta(1) = \gamma_E + \ln(N\varepsilon) = \infty
$$
 (348)

Es poco conocido que una suma infinita puede regularizarse a valores finitos, aunque el punto es que no una una regularización única. Sin embargo, hay regularizaciones más "naturales" que otras, en el sentido que pueden producir interpretaciones físicas o matemáticas profundas que una regularización arbitraria no tendrá en general.

# **E. Consideraciones cuánticas oscuras**

La densidad de energía cuántica es formalmente

$$
\rho_E = \frac{E}{V} = \frac{hf}{L^3} = \frac{hc}{L^4} = \frac{m^4c^5}{h^3} \tag{349}
$$

Un campo de materia oscura armónico universal podría tener la forma simple

$$
\Psi(x,t) = \sqrt{\frac{2\rho_{dm}}{m}} \sin\left(2\pi \left(\frac{mc^2}{h}t\right)\right) \tag{350}
$$

si  $\rho_{dm} \sim 0.4 GeV/cm^3$ . Dimensionalmente la amplitud es, con normalización apropiada,

$$
\mathcal{A} = \sqrt{\frac{2G_N \rho_{dm}}{\pi c^2 f_{dm}^2}} = \frac{h}{mc^2} \sqrt{2G_N \rho_{dm}/\pi}
$$
(351)

También es posible la expresión

$$
\varphi(x,t) = \varphi_0 \cos(2\pi f_{dm} t + \theta_{dm}) \qquad (352)
$$

y donde en todas las ecuaciones se escribe

$$
f_{dm} = \frac{E}{h} = \frac{mc^2}{h} \tag{353}
$$

Una fascinante posibilidad es que haya interacciones superdébiles de neutrinos esencialmente sin masa, oscuros, dando interacciones residuales a lo Van der Waals

$$
V_{ee} = \left(2\sin^2\Theta_W + \frac{1}{2}\right)^2 \frac{G_F^2}{4\pi^3} \frac{1}{r^5}
$$
 (354)

tal que

$$
G_F = 1{,}17 \cdot 10^{-5} (GeV)^{-2} \hbar^3 c^3 \tag{355}
$$

Nótese que para el campo de Higgs

$$
v_0 = \left(\sqrt{2}G_F\right)^{-1/2} \simeq 246GeV\tag{356}
$$

es el valor del campo en el vacío de nuestro Universo observable. Para un campo cuántico

$$
\langle 0|H|0\rangle = \frac{1}{2} \int d^D x \langle 0|\hat{\Pi}^2 + (\nabla \phi)^2|0\rangle = V \int \frac{d^D k}{(2\pi)^D} \frac{\hbar \omega_k}{2} \quad (357)
$$
  
on  $\hat{\pi} = \partial_t \phi$ .

con  $\hat{\pi} = \partial_t \phi$ .

# **F. Ondas gravitacionales: una introducción**

En electromagnetismo, la radiación electromagnética se produce por la presencia de cargas eléctricas aceleradas. Similarmente, en gravitación, la radiación gravitacional se produce por masas aceleradas. Más precisamente, las ondas gravitacionales se producen por la variación temporal de momento cuadrupolar de masa. Esto es debido al hecho de que la conservación de la masa evita la radiación gravitacional monopolar, y la radiación gravitacional dipolar (el análogo electromagnético sí existe no nulo) tampoco existe por la conservación del momento. El denominado momento cuadrupolar es el origen de la radiación gravitacional. Se esperan fuentes astrofísicas de diferente tipo:

- Ondas gravitacionales continuas de púlsares y el fondo estocástico.
- Ondas gravitacionales no continuas, por ejemplo de sistemas coalescentes binarios compactos, o de bursts de ruptura de cuerdas cósmicas, defectos topológicos, transiciones de fase, explosiones de supernovas,. . .

Para sistemas binarios, con componentes puntuales, las formas de ondas adopta una forma seductivamente simple

$$
h(t) = \mathcal{A}\cos\Phi(t) \tag{358}
$$

donde

$$
\mathcal{A} = \frac{2(G\mathcal{M})^{5/3}}{c^4 r} \left(\frac{\pi}{P_{gw}(t)}\right)^{2/3}
$$
(359)

y donde G es la constante gravitacional, c es la velocidad de la onda gravitacional y velocidad de la "luz", r es la distancia luminosidad al sistema binario y  $P_{gw}$  es el periodo de la onda gravitacional. La masa chirp es

$$
\mathcal{M} = \frac{(M_1 M_2)^{3/5}}{(M_1 + M_2)^{1/5}}
$$
(360)

Además, Φ(t) es la fase de la onda gravitacional, y representa el ciclo de la onda en un detector, permitiendo el seguimiento de la amplitud de la onda como función del tiempo

$$
\Phi(t) = \Phi_0 + 2\pi \int_0^t \frac{dt'}{P_{gw}(t')}
$$
 (361)

Para ondas gravitacionales de un sistema binario de 2 estrellas de neutrones en nuestra galaxia, se tiene

$$
\mathcal{A} = 10^{-22} \left( \frac{\mathcal{M}}{1,22M_{\odot}} \right)^{5/3} \left( \frac{r}{8 \ kpc} \right)^{-1} \left( \frac{P_{gw}}{10^3 \ s} \right)^{-2/3} \tag{362}
$$

Las ondas gravitacionales transportan energía y momento angular, de forma que un sistema binario perderá distancia, aumentará frecuencia, en el transcurso del tiempo, hasta la coalescencia. Las ondas gravitacionales tienen 2 estados de polarización (al menos, si uno se restringe a la teoría gravitacional relativista mínima, la relatividad generalizada). Además,

$$
P_{gw}(t) = \left(P_0^{8/3} - \frac{8}{3}kt\right)^{3/8} \tag{363}
$$

donde  $P_0$  es el período inicial, y

$$
k = \frac{96}{5} (2\pi)^{8/3} \left(\frac{G\mathcal{M}}{c^3}\right)^{5/3} \tag{364}
$$

La relación del período y frecuencia orbitales keplerianos con el periodo y frecuencia de la onda gravitacional es

$$
P_{orb}(t) = 2P_{gw}(t) \tag{365}
$$

$$
f_{gw}(t) = 2f_{orb}(t) \tag{366}
$$

El factor 2 puede entenderse como el hecho de que el orden del momento multipolar más pequeño para la radiación gravitacional es el cuadrupolar (o segundo orden), aunque también puede verse como el hecho de que el espín de los hipotéticos gravitones es dos. Recordemos que para un sistema binario, la tercera ley de Kepler da

$$
G(M_1 + M_2) = \left(\frac{2\pi}{P_{orb}}\right)^2 R^3
$$
 (367)

# **G. Astrofísica y Cosmología elemental**

El Universo conocido observable tiene una masa del orden de  $2 \cdot 10^{53}$ kg y un radio de  $100Ym = 10^{26}m$ . Las estrellas generalmente tienen una clasificación espectral OBAFGKM. El sol es una estrella de tipo G. Las estrellas pueden ser menos masivas y frías, como las enanas rojas de tipo M, o ser gigantes azules como las de tipo O. La luminosidad de una estrella se mide en vatios, pero en el estudio astronómico de las estrellas se introducen las llamadas magnitudes aparentes y absoluta m, M, relacionadas por

$$
m - M = 5\log_{10}\frac{d(pc)}{10}
$$
 (368)

Las galaxias también se clasifican en diversas categorías. Por morfología:

- Galaxias elípticas.
- Galaxias espirales.
- Galaxias irregulares.

Por tamaño, las galaxias pueden ser normales, enanas o grandes. Y también pueden tener brazos y una estructura barrada. El movimiento de las galaxias sugiere que hay materia no visible que no podemos observar electromagnéticamente. Es la denominada *materia oscura*. Además, desde 1998, se sabe que el Universo se expande de forma acelerada como consecuencia de una substancia que se ha denominado *energía oscura*.

Las mediciones del desplazamiento Doppler

$$
\frac{\Delta f}{f} = -\frac{v}{c}, \frac{\Delta \lambda}{\lambda} = \frac{v}{c}
$$
 (369)

y se observa que salvo las galaxias ligadas gravitacionalmente, la mayoría de las galaxias se alejan unas de otras. Se tiene así la ley de Hubble

$$
v = H_0 R \tag{370}
$$

donde H<sup>0</sup> es el parámetro de Hubble. Hoy día se sabe su valor es

$$
H_0 \simeq 70 \, km/s/Mpc \tag{371}
$$

El parámetro de Hubble permite conocer la edad del Universo

$$
t_U = \frac{c}{H_0} = \frac{R_U}{c} \tag{372}
$$

El principio cosmológico enuncia que el Universo es igual por todas partes (existe una versión descartada llamada principio cosmológico perfecto que señalaba que no solamente era igual en todas partes, sino en todos los momentos del tiempo). La Teoría del Big Bang postula que el Universo pasó por una fase muy caliente y pequeña que se expandió y se enfrió. La Teoría del Big Bang caliente tiene un número independiente de evidencias confirmadas. Como base de la Teoría del Big Bang se tiene al Modelo Estándar de Física de partículas subatómicas y al Modelo Cosmológico Estándar LCDM dado por la Teoría General de la Relatividad. Las evidencias son:

- Medidas del fondo cósmico de microondas y sus anisotropías.
- Estructura a gran escala cósmica y simulación computacional.
- Medidas de supernova tipo IA.
- Medida de la antigüedad de cúmulos globulares.
- Bullet Cluster.
- Curvas de rotación de galaxias espirales y dispersión de velocidad en galaxias elípticas.
$\blacksquare$ ...

Se especula que en el principio del Universo, todas las fuerzas fundamentales estaban unificadas. Poco después del "principio" del tiempo, ocurrió una fase de inflación o expansión exponencial cósmica. Luego se formaron los hadrones, se produjo la separación de los neutrinos(y creación de su fondo cósmico), y tras varias transiciones de fase, a los 3 minutos, se forman los núcleos atómicos. Cuando el Universo tenía 380000 años, se produjo la creación de los átomos de hidrógeno, helio y litio primordiales, y la formación del fondo cósmico de microondas. Tras cientos de millones de años, y tras la formación y desaparición de las primeras generaciones de estrellas, se formaron las galaxias hasta el tiempo presente.

Para conocer el destino del Universo, sabiendo que la gravedad ralentiza el Universo Y la energía oscura lo acelera, es necesario conocer la llamada densidad crítica

$$
\rho_c = \frac{3H_0^2}{8\pi G} \sim 10^{-27} kg/m^3 \tag{373}
$$

El Universo puede ser plano (es lo que se observa), o podría tener una pequeña curvatura positiva (tipo esfera) o negativa (tipo silla de montar).

## **H. La Tierra y la atmósfera**

La Tierra tiene 3 capas:

■ Corteza.

- Manto. Parte superior, cuya parte más superficial se llama litosfera. Astenosfera es la parte media, y luego está el manto interior.
- Núcleo. El núcleo exterior se cree fundido de hierro y níquel. El núcleo interior se cree sólido de hierro y níquel.

Las placas terrestres se mueven, de acuerdo a la teoría de la deriva continental. Las placas flotan por isostasia. Los terremotos se producen por movimientos bruscos de las placas, que hacen vibrar o romperse éstas. Las ondas sísmicas son generalmente de dos tipo: P(longitudinales) y S(transversales). La atmósfera terrestre se extiende hasta unos 500 km y el espacio exterior en una serie de capas:

- Troposfera.
- Estratosfera.
- Mesosfera.
- Termosfera.
- Ionosfera incluye las capas mesosfera y termosfera.

La presión cambia por la altura mediante  $p = p(h) = p_0 e^{-kh}$ .

## **I. Circuitos eléctricos básicos**

Los 3 elementos de circuitos más simples son

- Resistencias. R. Unidades  $\Omega$  (ohmios).
- Condensadores (capacidades). Unidades  $F$  (faradios).
- Inductores (inductancias).

Un circuito RC tiene una carga

$$
Q = Q_0 e^{-t/RC} \tag{374}
$$

donde  $RC = t_{rc}$  es la constante de tiempo del circuito RC. La ley de Ohm es

$$
V = IR \tag{375}
$$

y la ley de Joule da la disipación de energía en un circuito, mediante

$$
P = IV = I^2 R = V^2 / R \tag{376}
$$

Hay varios tipos de resistencias (resistores, reóstatos, termistores), condensadores e inductancias. Para corrientes eléctricas, la corriente es el cambio de carga en el tiempo

$$
I = \frac{\Delta Q}{\Delta t} \tag{377}
$$

Además

$$
I = nAev \tag{378}
$$

donde v es la movilidad de los electrones o cargas. La densidad de corriente sería  $J = I/S = neV$ . Para conductores usuales, la resistividad se define como

$$
\rho = \frac{AR}{L}, \text{ en } \Omega \cdot m \tag{379}
$$

Un superconductor es un sistema que a cierta temperatura no ofrece resistencia al paso de corriente eléctrica. Un superfluido es un fluido que a cierta temperatura no posee viscosidad.

La energía que almacena un condensador es

$$
E = \frac{QV}{2} = \frac{CV^2}{2} = \frac{Q^2}{2C}
$$
 (380)